# Package 'ChemmineR'

March 25, 2013

Type Package

Title Cheminformatics of Drug-like Small Molecule Data

Version 2.10.9

Date 2012-12-11

Author Y. Eddie Cao, Tyler Backman, Yan Wang, Thomas Girke

Maintainer ChemmineR Team <see@url>

Description ChemmineR is a cheminformatics package for analyzing drug-

like small molecule data in R. Its latest version contains functions for efficient processing of large numbers of molecules, physicochemical/structural property predictions, structural similarity searching, classification and clustering of compound libraries with a wide spectrum of algorithms. In addition, it offers visualization functions for compound clustering results and chemical structures.

License Artistic-2.0

**Depends**  $R$  ( $>= 2.10.0$ ), methods

biocViews MicrotitrePlateAssay, CellBasedAssays, Visualization,Infrastructure, DataImport, Clustering, Bioinformatics,Proteomics

Imports graphics, methods, stats, RCurl

URL <http://manuals.bioinformatics.ucr.edu/home/chemminer>

## R topics documented:

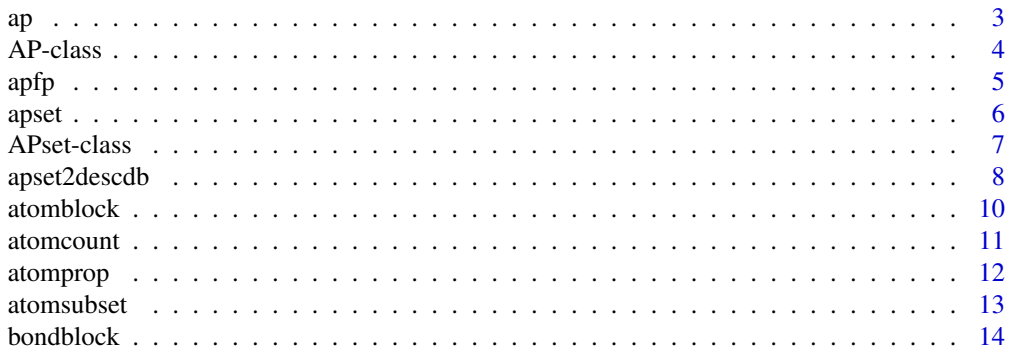

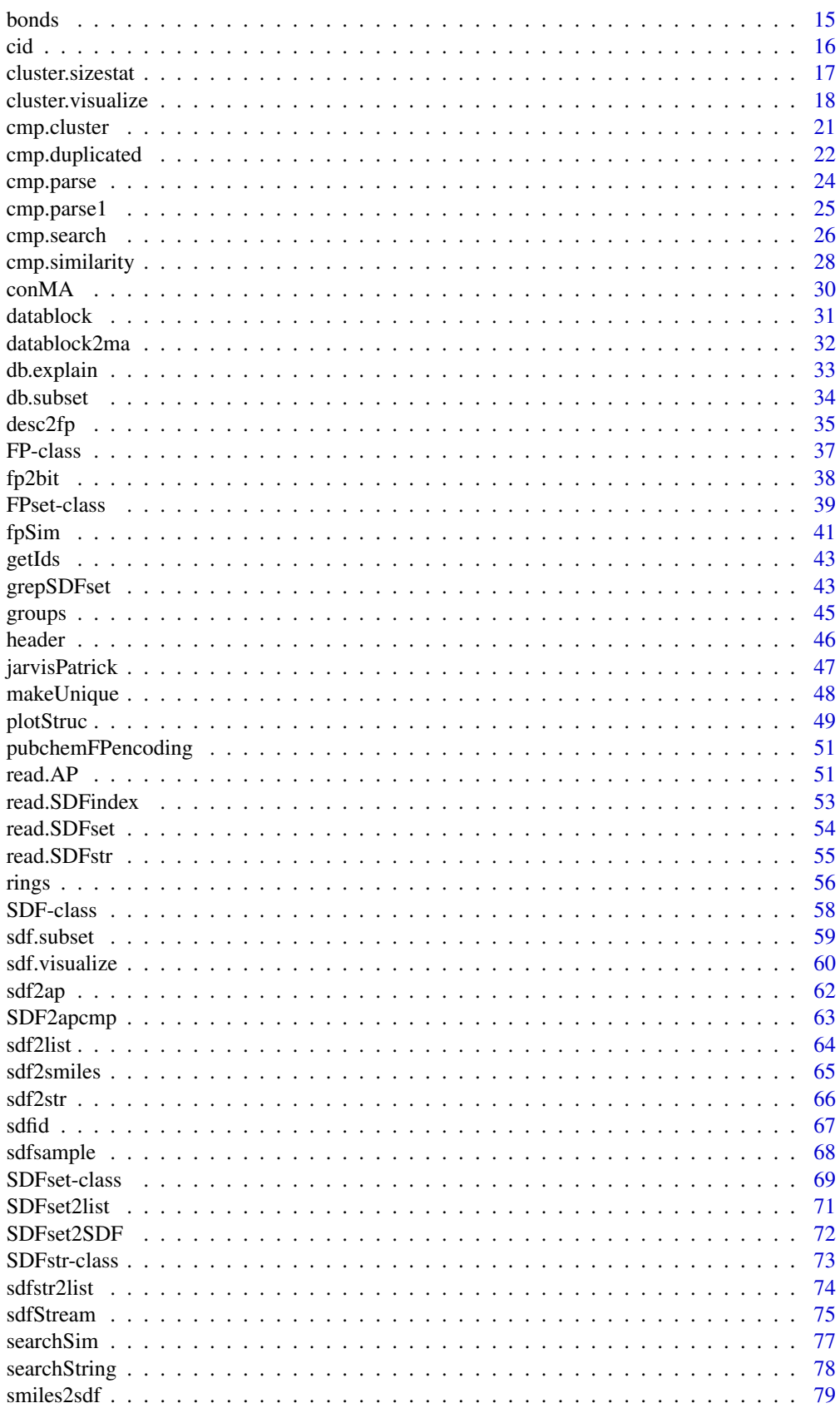

<span id="page-2-0"></span>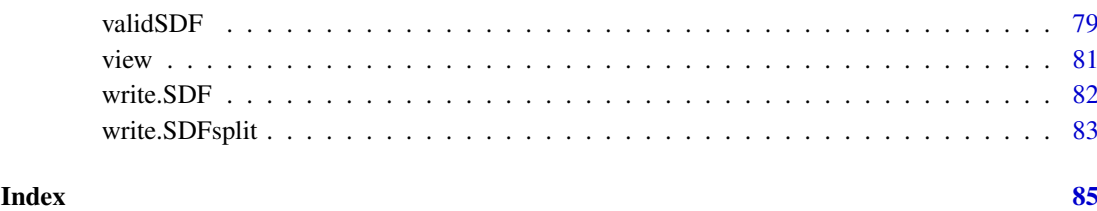

## ap *Return atom pair component of* AP/APset

## Description

Returns atom pair component of objects of class AP or APset as list of vectors.

## Usage

 $ap(x)$ 

## Arguments

x Object of class AP and APset

## Details

...

## Value

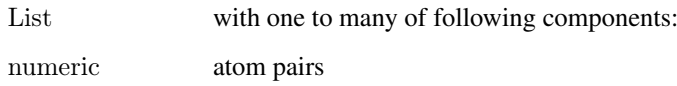

#### Author(s)

Thomas Girke

## References

Chen X and Reynolds CH (2002). "Performance of similarity measures in 2D fragment-based similarity searching: comparison of structural descriptors and similarity coefficients", J Chem Inf Comput Sci.

## See Also

Functions: SDF2apcmp, apset2descdb, cmp.search, cmp.similarity

#### Examples

```
\#\# Instance of SDFset class
data(sdfsample)
sdfset <- sdfsample[1:50]
sdf \leq - sdfset[[1]]
```
 $\#\#\$  Compute atom pair library ap  $\langle$ - sdf2ap(sdf)  $(\text{aspect} < \text{sdf2ap}(\text{sdfset}))$ view(apset[1:4])

 $\#\#\,$  Return main components of APset object  $cid(apest[1:4]) \# compound IDs$  $ap($ apset[1:4])  $\#$  atom pair descriptors

 $##$  Return atom pairs in human readable format db.explain(apset[1])

AP-class *Class "AP"*

## Description

Container for storing the atom pair descriptors of a single compound as numeric vector. The atom pairs are used as structural similarity measures and for compound similarity searching.

#### Objects from the Class

Objects can be created by calls of the form new("AP", ...).

#### Slots

AP: Object of class "numeric"

#### Methods

ap signature( $x = "AP")$ : returns atom pairs as numeric vector **coerce** signature(from  $=$  "APset", to  $=$  "AP"): as (apset, "AP") show signature(object  $=$  "AP"): prints summary of AP

#### Author(s)

Thomas Girke

## References

Chen X and Reynolds CH (2002). "Performance of similarity measures in 2D fragment-based similarity searching: comparison of structural descriptors and similarity coefficients", J Chem Inf Comput Sci.

<span id="page-3-0"></span>

<span id="page-4-0"></span> $\alpha$  apfp  $\beta$ 

#### See Also

Related classes: SDF, SDFset, SDFstr, APset.

Functions: SDF2apcmp, apset2descdb, cmp.search, cmp.similarity

## Examples

showClass("AP")

 $\#\#\text{Instance of SDFset class}$ data(sdfsample) sdfset <- sdfsample[1:50] sdf <- sdfsample[[1]]

 $\#\#\$  Compute atom pair library ap  $\langle$ - sdf2ap(sdf)  $(\text{apset} < \text{sdf2ap}(\text{sdfset}))$ view(apset[1:4])

 $\#\#\$  Return main components of APset object  $cid(apset[1:4]) \# compound IDs$  $ap($ apset[1:4])  $\#$  atom pair descriptors

 $##$  Return atom pairs in human readable format db.explain(apset[1])

 $\#\#\$  Coerce APset to other objects apset2descdb(apset)  $#$  returns old list-style AP database  $tmp < -\text{as}(\text{asset}, \text{ "list"}) \# \text{ returns } \text{list}$ as(tmp, "APset")  $\#$  converst list back to APset

```
\#\#\ Compound similarity searching with APset
cmp.search(apset, apset[1], type=3, cutoff=0.2)
plot(sdfset[names(cmp.search(apset, apset[6], type=2, cutoff=0.4))])
```
 $#$  Identify compounds with identical AP sets cmp.duplicated(apset, type=2)

 $##$  Structure similarity clustering cmp.cluster(db=apset, cutoff =  $c(0.65, 0.5)$ )[1:20,]

apfp *Frequent Atom Pairs*

#### Description

Ranked set of 4096 most frequent atom pairs observed in the compound collection from DrugBank with a MW < 1000. Their atom pairs were generated with the sdf2ap function. The provided data frame is sorted row-wise by atom pair frequency and only the 4096 most frequent atom pairs are included. This data set can be used as predefined atom pair selection when computing atom pair fingerprints with the desc2fp function.

## <span id="page-5-0"></span>Usage

data(apfp)

## Format

Object of class data.frame. First column contains atom pair (AP) IDs and the second column their frequency in DrugBank compounds.

## Details

Object stores 4096 most frequent atom pairs generated from DrugBank compounds.

#### Source

DrugBank: http://www.drugbank.ca/

## References

Chen X and Reynolds CH (2002). "Performance of similarity measures in 2D fragment-based similarity searching: comparison of structural descriptors and similarity coefficients", J Chem Inf Comput Sci.

## Examples

data(apfp)  $apfp[1:4]$ 

## apset *Atom pairs stored in* APset *object*

## Description

Atom pairs for 100 molecules stored in sdfsample.

## Usage

data(apset)

## Format

Object of class apset

## Details

Object stores atom pairs of 100 molecules.

#### Source

apset <- sdf2ap(sdfsample)

#### <span id="page-6-0"></span>APset-class 7

#### References

Chen X and Reynolds CH (2002). "Performance of similarity measures in 2D fragment-based similarity searching: comparison of structural descriptors and similarity coefficients", J Chem Inf Comput Sci.

#### Examples

data(apset) apset[1:4] view(apset[1:4])

APset-class *Class "APset"*

## Description

List-like container for storing the atom pair descriptors of a many compounds as objects of class AP. This container is used for structure similarity searching of compounds.

## Objects from the Class

Objects can be created by calls of the form new("APset", ...).

#### Slots

AP: Object of class "list"

ID: Object of class "character"

#### Methods

[ signature( $x = "APset"$ ): subsetting of class with bracket operator  $\llbracket$  signature(x = "APset"): returns single component as AP object  $[$ [<- signature(x = "APset"): replacement method for single AP component  $[\leq \cdot \text{ signature}(\mathbf{x} = "APset")$ : replacement method for several AP components ap signature( $x = "APset"$ ): returns atom pair list from AP slot c signature( $x = "APset"$ ): concatenates two APset containers cid signature( $x = "APset"$ ): returns all compound identifiers from ID slot cid<- signature( $x = "APset"$ ): replacement method for compound identifiers in ID slot **coerce** signature(from  $=$  "APset", to  $=$  "AP"): as (apset, "AP") **coerce** signature(from  $=$  "APset", to  $=$  "list"): as(apset, "list") **coerce** signature(from  $=$  "list", to  $=$  "APset"): as(list, "APset") length signature( $x = "APset"$ ): returns number of entries stored in object show signature(object  $=$  "APset"): prints summary of APset **view** signature( $x = "APset"$ ): prints extended summary of APset

## Author(s)

Thomas Girke

#### <span id="page-7-0"></span>References

Chen X and Reynolds CH (2002). "Performance of similarity measures in 2D fragment-based similarity searching: comparison of structural descriptors and similarity coefficients", in J Chem Inf Comput Sci.

## See Also

Related classes: SDF, SDFset, SDFstr, AP, FPset, FP.

Functions: SDF2apcmp, apset2descdb, cmp.search, cmp.similarity

## Examples

```
showClass("APset")
```

```
# Instance of SDFset class
data(sdfsample)
sdfset <- sdfsample[1:50]
sdf <- sdfsample[[1]]
```

```
\#\#\ Compute atom pair library
ap \langle -sdf2ap(sdf) \rangle(\text{apset} < \text{sdf2ap}(\text{sdfset}))view(apset[1:4])
```

```
# Return main components of APset object
cid(apest[1:4]) \# compound IDsap(apset[1:4]) \# atom pair descriptors
```

```
## Return atom pairs in human readable format
db.explain(apset[1])
```

```
\#\#\ Coerce APset to other objects
apset2descdb(apset) # returns old list-style AP database
tmp \leq as(apest, "list") \# returns listas(tmp, "APset") \# converst list back to APset
```

```
\#\#\ Compound similarity searching with APset
cmp.search(apset, apset[1], type=3, cutoff=0.2)
plot(sdfset[names(cmp.search(apset, apset[6], type=2, cutoff=0.4))])
```

```
# Identify compounds with identical AP sets
cmp.duplicated(apset, type=2)
```

```
## Structure similarity clustering
cmp.cluster(db=apset, cutoff = c(0.65, 0.5))[1:20,]
```
apset2descdb APset *to list-style AP database*

## Description

Coerces APset to old list-style descriptor database used by search/cluster functions.

#### apset2descdb 9

## Usage

apset2descdb(apset)

## Arguments

apset Object of class apset

#### Details

...

## Value

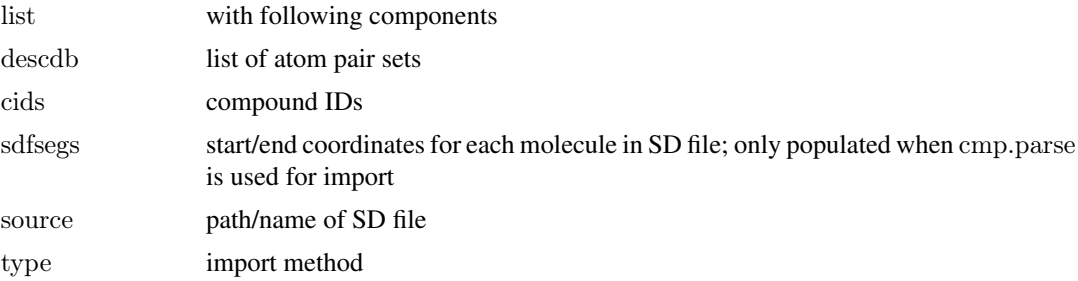

## Author(s)

Thomas Girke

#### References

Chen X and Reynolds CH (2002). "Performance of similarity measures in 2D fragment-based similarity searching: comparison of structural descriptors and similarity coefficients", J Chem Inf Comput Sci.

## See Also

Functions: SDF2apcmp, sdf2ap, cmp.search, cmp.similarity

## Examples

```
\#\#\text{Instance of SDFset class}data(sdfsample)
sdfset <- sdfsample[1:50]
sdf <- sdfsample[[1]]
```

```
\#\#\ Compute atom pair library
ap \langle- sdf2ap(sdf)
(\text{apset} < \text{sdf2ap}(\text{sdfset}))view(apset[1:4])
```
 $\#\#\,$  Return main components of APset object  $\operatorname{cid}(\operatorname{apset}[1{:}4])$ # compound IDs  $ap($ apset $[1:4]$ )  $\#$  atom pair descriptors

 $#$  Return atom pairs in human readable format db.explain(apset[1])

#### <span id="page-9-0"></span>10 atomblock and the state of the state of the state of the state of the state of the state of the state of the state of the state of the state of the state of the state of the state of the state of the state of the state

 $\#\#\$  Coerce APset to other objects apset2descdb(apset)  $#$  returns old list-style AP database  $\text{tmp} < \text{as}(\text{apset}, \text{ "list"}) \# \text{ returns } \text{list}$ as(tmp, "APset")  $\#$  converst list back to APset

```
\#\#\ Compound similarity searching with APset
cmp.search(apset, apset[1], type=3, cutoff=0.2)
plot(sdfset[names(cmp.search(apset, apset[6], type=2, cutoff=0.4))])
```
 $\#\#\$  Identify compounds with identical AP sets cmp.duplicated(apset, type=2)

```
\#\#\text{ Structure similarity clustering}cmp.cluster(db=apset, cutoff = c(0.65, 0.5))[1:20,]
```
#### atomblock *Return atom block*

## Description

Returns atom block(s) from an object of class SDF or SDFset.

## Usage

 $atomblock(x)$ 

#### Arguments

x object of class SDF or SDFset

#### Details

...

## Value

matrix if SDF is provided or list of matrices if SDFset is provided

#### Author(s)

Thomas Girke

#### References

...

## See Also

header, atomcount, bondblock, datablock, cid, sdfid

#### <span id="page-10-0"></span>atomcount 11

## Examples

```
\#\#\ \mathrm{SDF}/\mathrm{SDF}set instances
data(sdfsample)
sdfset <- sdfsample
sdf \leq - sdfset[[1]]\#\#\text{ Extract}atome block
atomblock(sdf)
atomblock(sdfset[1:4])
\#\#\text{ Replacement methods}sdfset[[1]][[2]][1,1] < -999sdfset[[1]]
atomblock(sdfset)[1:2] <- atomblock(sdfset)[3:4]
atomblock(sdfset[[1]]) == atomblock(sdfset[[3]])view(sdfset[1:2])
```
atomcount *Molecular property functions*

## Description

Functions to compute molecular properties: weight, formula, atom frequencies, etc.

## Usage

```
atomcount(x, addH = FALSE, ...)
```

```
atomcountMA(x, ...)
```
MW(x, mw=atomprop, ...)

 $MF(x, ...)$ 

## Arguments

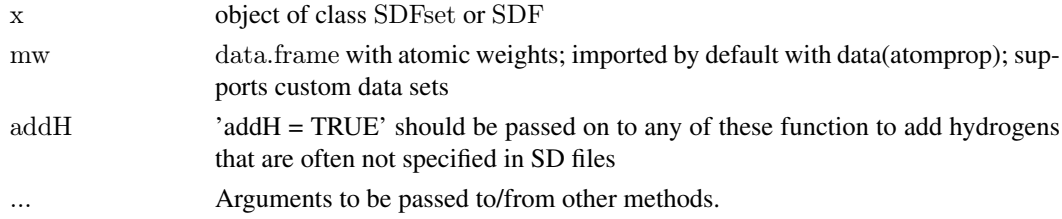

#### Details

...

#### Value

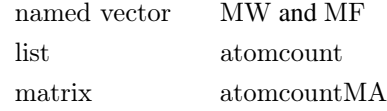

<span id="page-11-0"></span>12 atompropriate the contract of the contract of the contract of the contract of the contract of the contract of the contract of the contract of the contract of the contract of the contract of the contract of the contract

#### Author(s)

Thomas Girke

#### References

Standard atomic weights (2005) from: http://iupac.org/publications/pac/78/11/2051/

## See Also

Functions: datablock, datablocktag

#### Examples

```
\#\#\text{Instance of SDFset class}data(sdfsample)
sdfset <- sdfsample
\#\#\ Compute properties; to consider missing hydrogens, set 'addH = TRUE'
MW(sdfset[1:4], addH = FALSE)MF(sdfset[1:4], addH = FALSE)atomcount(sdfset[1:4], addH = FALSE)propma \langle- atomcountMA(sdfset[1:4], addH = FALSE)
boxplot(propma, main="Atom Frequency")
# Example for injecting a custom matrix/data frame into the data block of an
## SDFset and then writing it to an SD file
props <- data.frame(MF=MF(sdfset), MW=MW(sdfset), atomcountMA(sdfset))
```
datablock(sdfset) <- props view(sdfset[1:4])  $\#$  write.SDF(sdfset[1:4], file="sub.sdf", sig=TRUE, cid=TRUE)

atomprop *Standard atomic weights*

#### Description

Data frame with atom names, symbols, standard atomic weights, group number and period number.

## Usage

data(atomprop)

#### Format

The format is a data frame with 117 rows and 6 columns.

## Source

Columns 1 to 4 from: http://iupac.org/publications/pac/78/11/2051/ Columns 5 to 6 from: http://en.wikipedia.org/wiki/Li

#### <span id="page-12-0"></span>atomsubset 13

### References

Pure Appl. Chem., 2006, Vol. 78, No. 11, pp. 2051-2066

## Examples

data(atomprop) atomprop[1:4,]

atomsubset *Subset SDF/SDFset Objects by Atom Index to Obtain Substructure*

## Description

Function to obtain a substructure from SDF/SDFset objects by providing a row index for the atom block in an SDF referencing the atoms of interest. The function subsets both the atom and bond block(s) accordingly.

## Usage

atomsubset(x, atomrows, type="new", datablock = FALSE)

#### Arguments

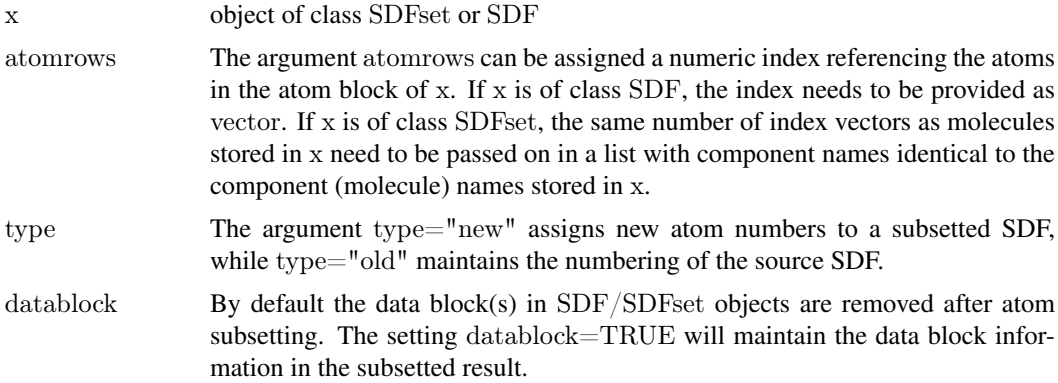

## Details

...

## Value

object of class SDF or SDFset

#### Author(s)

Thomas Girke

#### References

...

#### <span id="page-13-0"></span>14 bondblock

#### See Also

...

## Examples

 $\#\#\text{Instance of SDFset class}$ data(sdfsample) sdfset  $<$  sdfsample  $\#\#$  Subset one or more molecules with atom index(es) to obtain substructure(s) atomsubset(sdfset[[1]], atomrows=1:18) indexlist <- list(1:18, 1:12)  $names(indexlist) < -cid(sdfset[1:2])$ atomsubset(sdfset[1:2], atomrows=indexlist)

bondblock *Return bond block*

## Description

Returns bond block(s) from an object of class SDF or SDFset.

## Usage

 $bondblock(x)$ 

#### Arguments

x object of class SDF or SDFset

## Details

...

## Value

matrix if SDF is provided or list of matrices if SDFset is provided

## Author(s)

Thomas Girke

#### References

...

## See Also

header, atomcount, atomblock, datablock, cid, sdfid

#### <span id="page-14-0"></span>bonds and the set of the set of the set of the set of the set of the set of the set of the set of the set of the set of the set of the set of the set of the set of the set of the set of the set of the set of the set of the

## Examples

```
\#\#\ \mathrm{SDF}/\mathrm{SDF}set instances
data(sdfsample)
\operatorname{sdfset}<br/><\operatorname{\sf sdfsample}sdf \leq - sdfset[[1]]## Extract bond block
bondblock(sdf)
bondblock(sdfset[1:4])
\#\#\text{ Replacement methods}sdfset[[1]][[3]][1,1] <- 999
sdfset[[1]]
\textbf{bondblock}(\textbf{sdfset})[1:2] \, < \, \textbf{bondblock}(\textbf{sdfset})[3:4]bondblock(sdfset[[1]]) == bondblock(sdfset[[3]])view(sdfset[1:2])
```
bonds *Bonds, charges and missing hydrogens*

## Description

Returns information about bonds, charges and missing hydrogens in SDF and SDFset objects.

## Usage

 $bonds(x, type = "bonds")$ 

## Arguments

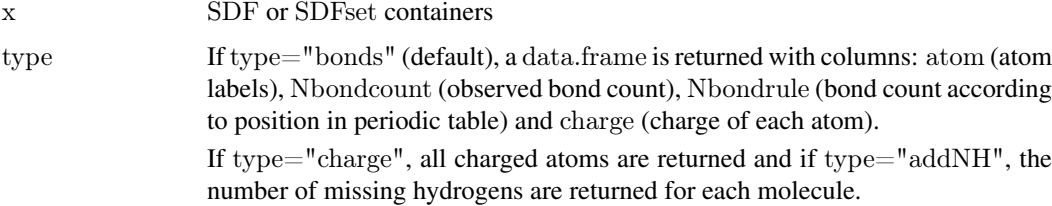

#### Details

It is used by many other functions (e.g. MW, MF, atomcount, atomcuntMA and plot) to correct for missing hydrogens that are often not specified in SD files.

#### Value

If x is of class SDF, then a single data.frame or vector is returned. If x is of class SDFset, then a list of data.frames or vecotors is returned that has the same length and order as x.

## Author(s)

Thomas Girke

<span id="page-15-0"></span>

## References

...

## See Also

Functions: conMA

Class: SDF and SDFset

## Examples

 $\#\#\text{ instances of SDFset class}$ data(sdfsample) sdfset <- sdfsample

 $\#\#\,$  Returns data frames with bonds and charges bonds(sdfset[1:2], type="bonds")

 $##$  Returns charged atoms in each molecule bonds(sdfset[1:2], type="charge")

 $##$  Returns the number of missing hydrogens in each molecule  $bonds(sdfset[1:2], type="addNH")$ 

cid *Return compound IDs*

## Description

Returns the compound identifiers from the ID slot of an SDFset object.

## Usage

cid(x)

## Arguments

x object of class SDFset or APset

#### Details

...

## Value

character vector

## Author(s)

Thomas Girke

#### <span id="page-16-0"></span>cluster.sizestat 17

#### References

...

## See Also

atomblock, atomcount, bondblock, datablock, header, sdfid

#### Examples

```
\#\#\text{ SDFset/APset instances}data(sdfsample)
sdfset \langle- sdfsample
apset \langle -\,\mathrm{sdf2ap}(\mathrm{sdfset}[1:4])\#\#\text{ Extract compound IDs from SDFset/APset}cid(sdfset[1:4])cid(apset[1:4])
\#\#\text{ Extract IDs defined in SD file}sdfid(sdfset[1:4])
# Assigning compound IDs and keeping them unique
unique_ids <- makeUnique(sdfid(sdfset))
cid(sdfset) <- unique_ids
cid(sdfset[1:4])
```

```
## Replacement Method
cid(sdfset) < -as.character(1:100)
```
<span id="page-16-1"></span>cluster.sizestat *generate statistics on sizes of clusters*

## Description

'cluster.sizestat' is used to do simple statistics on sizes of clusters generated by 'cmp.cluster'. It will return a dataframe which maps a cluster size to the number of clusters with that size. It is often used along with 'cluster.visualize'.

#### Usage

```
cluster.sizestat(cls, cluster.result=1)
```
## Arguments

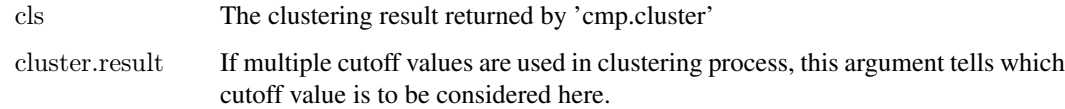

#### <span id="page-17-0"></span>Details

'cluster.sizestat' depends on the format that is returned by 'cmp.cluster' - it will treat the first column as the indecies, and the second column as the cluster sizes of effective clustering. Because of this, when multiple cutoffs are used when 'cmp.cluster' is called, 'cluster.sizestat' will only consider the clustering result of the first cutoff. If you want to work on an alternative cutoff, you have to manually reorder/remove columns.

#### Value

Returns a data frame of two columns.

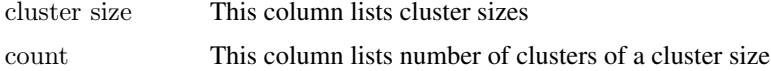

#### Author(s)

Y. Eddie Cao

#### See Also

[cmp.cluster](#page-20-1), [cluster.visualize](#page-17-1)

#### Examples

 $\#\#\$  Load sample SD file  $\#$  data(sdfsample); sdfset  $\lt$ - sdfsample

 $#$  Generate atom pair descriptor database for searching  $\#$  apset  $\lt$ - sdf2ap(sdfset)

 $#$  Loads same atom pair sample data set provided by library data(apset)

 $#$  Binning clustering using variable similarity cutoffs. cluster  $\langle$ - cmp.cluster(db=apset, cutoff = c(0.65, 0.5))

 $\#\#\$  Statistics on sizes of clusters cluster.sizestat(cluster[,c(1,2,3)]) cluster.sizestat(cluster[,c(1,4,5)])

<span id="page-17-1"></span>cluster.visualize *visualize clustering result using multi-dimensional scaling*

#### Description

'cluster.visualize' takes clustering result returned by 'cmp.cluster' and generate multi-dimensional scaling plot for visualization purpose.

## Usage

cluster.visualize(db, cls, size.cutoff, distmat=NULL, color.vector=NULL, non.interactive="", cluster.result=1,

#### Arguments

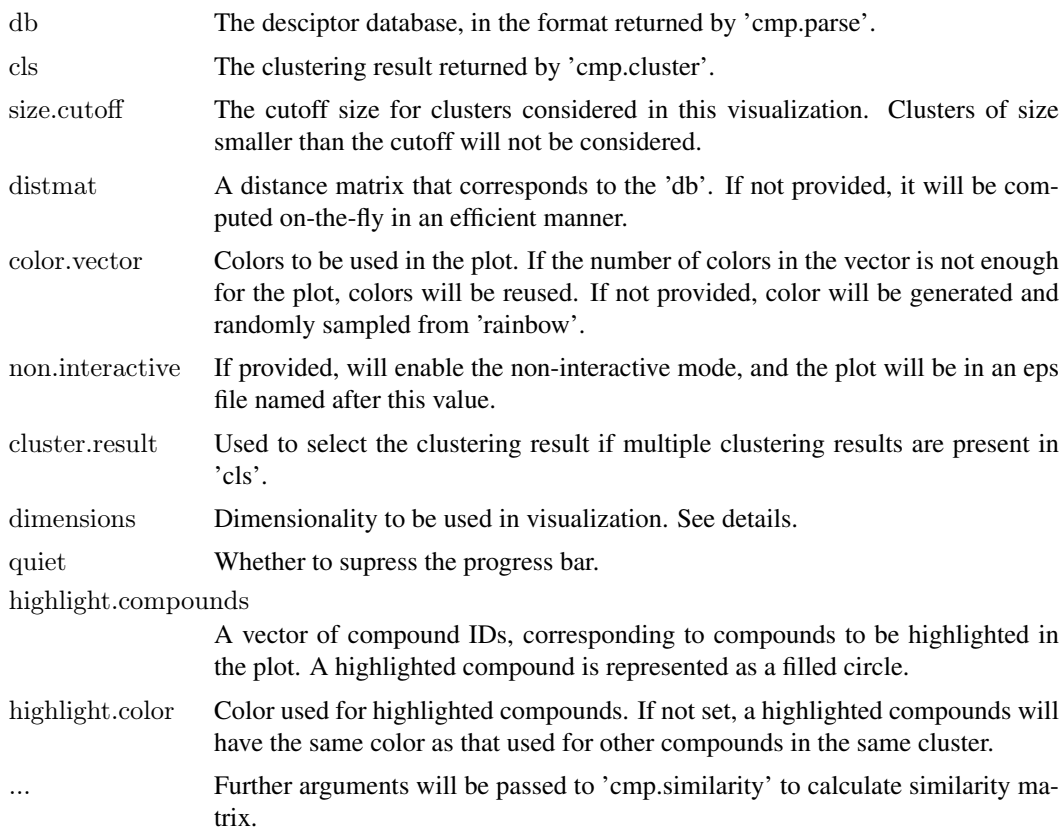

## Details

'cluster.visualize' internally calls the 'cmdscale' function to generate a set of points in 2-D for the compounds in selected clusters. Note that for compounds in clusters smaller than the cutoff size, they will not be considered in this calculation - their entries in 'distmat' will be discarded if 'distmat' is provided, and distances involving them will not be computed if 'distmat' is not provided.

To determine the value for 'size.cutoff', you can use 'cluster.sizestat' to see the size distribution of clusters.

Because 'cmp.cluster' function allows you to perform multiple clustering processes simultaneously with different cutoff values, the 'cls' parameter may point to a data frame containing multiple clustering results. The user can use 'cluster.result' to specify which result to use. By default, this is set to 1, and the first clustering result will be used in visualization. Whatever the value is, in interactive mode (described below), all clustering result will be displayed when a compound is selected in the interactive plot.

If the colors provided in 'color.vector' are not enough to distinguish clusters by colors, the function will silently reuse the colors, resulting multiple clusters colored in the same color. We suggest you use 'cluster.sizestat' to see how many clusters will be selected using your 'size.cutoff', or simply provide no 'color.vector'.

If 'non.interative' is not set, the final plot is interactive. You will be able to select points by clicking them. When you click on any point, information about the compound represented by that point will be displayed. This includes the cluster ID, cluster size, compound index in the SDF and compound name if any. You can then perform another selection. To exit this process, right click on X11 device or press ESC in non-X11 device (Quartz and Windows).

By default, 'dimensions' is set to 2, and the built-in 'plot' function will be used for plotting. If you need to do 3-Dimensional plotting, set 'dimensions' to 3, and pass the returned value to 3D plot utilities, such as 'scatterplot3d' or 'rggobi'. This package does not perform 3D plot on its own.

## Value

This function returns a data frame of MDS coordinates and clustering result. This value can be passed to 3D plot utilities such as 'scatterplot3d' and 'rggobi'.

The last column of the output gives whether the compounds have been clicked in the interactive mode.

#### Author(s)

Y. Eddie Cao

#### See Also

[cmp.parse](#page-23-1), [cmp.cluster](#page-20-1), [cluster.sizestat](#page-16-1)

## Examples

 $\#\#\text{ Load sample SD file}$ 

 $\#$  data(sdfsample); sdfset  $\lt$ - sdfsample

 $#$  Generate atom pair descriptor database for searching  $\#$  apset  $\lt$ - sdf2ap(sdfset)

 $#$  Loads same atom pair sample data set provided by library data(apset) db <- apset

 $\#\#$  cluster db with 2 cutoffs  $clusters <$ - cmp.cluster(db, cutoff=c(0.5, 0.4))

```
# Return size stats
sizestat <- cluster.sizestat(clusters)
```
 $#$  Visualize results, using a cutoff of 3, write to file 'test.eps' coord <- cluster.visualize(db, clusters, 2, non.interactive="test.eps")

 $\#\#\text{ Not run:}$  $#$  visualize it in interactive mode, using a cutoff of 3 and the 2nd clustering result  $\text{coord} \leq \text{cluster}$ .visualize $(\text{db}, \text{clusters}, \text{cluster}.\text{result=2}, 3)$ 

 $\#\#\ 3D$  visualization with scatterplot 3d coord <- cluster.visualize(db, clusters, 3, dimensions=3) library(scatterplot3d) scatterplot3d(coord)

 $\#\#\text{ End}(\text{Not run})$ 

<span id="page-20-1"></span><span id="page-20-0"></span>

## Description

'cmp.cluster' uses structural compound descriptors and clusters the compounds based on their pairwise distances. cmp.cluster uses single linkage to measure distance between clusters when it merges clusters. It accepts both a single cutoff and a cutoff vector. By using a cutoff vector, it can generate results similar to hierarchical clustering after tree cutting.

#### Usage

 $cmp.classinclustering = TRUE, save.distances = FALSE,$ use.distances =  $\text{NULL}$ , quiet =  $\text{FALSE}$ , ...)

## Arguments

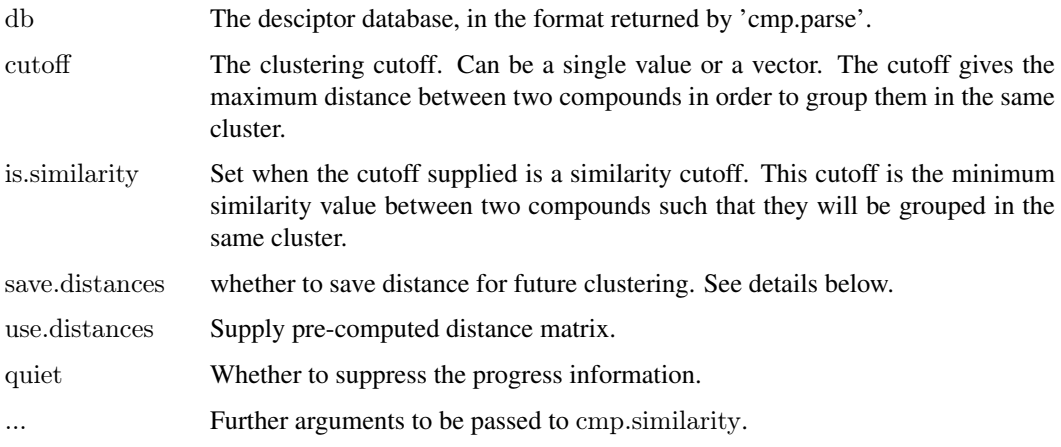

## Details

cmp.cluster will compute distances on the fly if use.distancesis not set. Furthermore, ifsave.distances is not set, the distance values computed will never be stored and any distance between two compounds is guaranteed not to be computed twice. Using this method, cmp.cluster can deal with large databases when a distance matrix in memory is not feasible. The speed of the clustering function should be slowed when using a transient distance calculation.

When save.distances is set, cmp.cluster will be forced to compute the distance matrix and save it in memory before the clustering. This is useful when additional clusterings are required in the future without re-computed the distance matrix. Set save.distances to TRUE if you only want to force the clustering to use this 2-step approach; otherwise, set it to the filename under which you want the distance matrix to be saved. After you save it, when you need to reuse the distance matrix, you can 'load' it, and supply it to cmp.cluster via the use.distances argument.

cmp.cluster supports a vector of several cutoffs. When you have multiple cutoffs, cmp.cluster still guarantees that pairwise distances will never be recomputed, and no copy of distances is kept in memory. It is guaranteed to be as fast as calling cmp.cluster with a single cutoff that results in the longest processing time, plus some small overhead linear in processing time.

#### Value

Returns a data.frame. Besides a variable giving compound ID, each of the other variables in the data frame will either give the cluster IDs of compounds under some clustering cutoff, or the size of clusters that the compounds belong to. When N cutoffs are given, in total 2\*N+1 variables will be generated, with N of them giving the cluster ID of each compound under each of the N cutoffs, and the other N of them giving the cluster size under each of the N cutoffs. The rows are sorted by cluster sizes.

## Author(s)

Y. Eddie Cao, Li-Chang Cheng

## See Also

[cmp.parse1](#page-24-1), [cmp.parse](#page-23-1), [cmp.search](#page-25-1), [cmp.similarity](#page-27-1)

## Examples

 $##$  Load sample SD file  $\#$  data(sdfsample); sdfset  $\lt$ - sdfsample

 $#$  Generate atom pair descriptor database for searching  $\#$  apset  $\lt$ - sdf2ap(sdfset)

 $#$  Loads atom pair and atom pair fingerprint samples provided by library data(apset) db <- apset fpset  $\langle -$  desc2fp(apset)

 $#$  Clustering of 'APset' object with multiple cutoffs clusters  $\langle$ - cmp.cluster(db=apset, cutoff=c(0.5, 0.85))

 $#$  Clustering of 'FPset' object with multiple cutoffs. This method allows to call  $#$  warious similarity methods provided by the fpSim function. clusters2 <- cmp.cluster(fpset, cutoff=c(0.5, 0.7), method="Tversky")

 $##$  Saves the distance matrix before clustering: clusters <- cmp.cluster(db, cutoff=0.65, save.distances="distmat.rda")  $#$  Later one reload the matrix and pass it the clustering function. load("distmat.rda") clusters <- cmp.cluster(db, cutoff=0.60, use.distances=distmat)

cmp.duplicated *quickly detect compound duplication in a descriptor database*

#### Description

'cmp.duplicated' detects duplicated compounds from a descriptor database generated by 'cmp.parse'. Two compounds are said to duplicate each other when their descriptors are the same.

## Usage

cmp.duplicated(db, sort = FALSE, type=1)

<span id="page-21-0"></span>

#### cmp.duplicated 23

#### Arguments

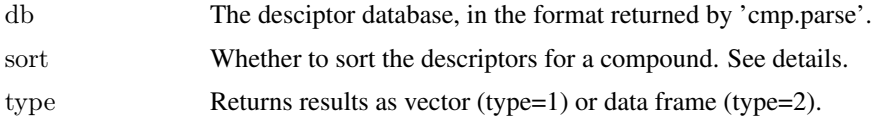

#### Details

'cmp.duplicated' will take the descriptors in the descriptor database, concatenate all descriptors for the same compound into a string, and use this string as the identification of a compound. If two compounds share the same identification string, they are said to duplicate each other.

'cmp.duplicated' assume the the database passed in as argument to follow the format generated by 'cmp.parse'. That is, 'db' is a list, 'db\$descdb' is a list, and each entry of 'db\$descdb' is an array of numeric values that give descriptors for one compound.

By default, 'cmp.duplicated' will assume the descriptors for a compound is already sorted. That is each entry in 'db\\$descdb' is a sorted array. This is true for database generated by 'cmp.parse'. If you generate the database using some other tools, you might want to enable sorting.

## Value

Returns a logic array, telling whether a compound in the database is a duplication of a compound appearing before this one. For example, if the i-th element of the array is TRUE, it means that the i-th compound in the database is a duplication of a compound listed before this compound in the database.

The returned array can be used to remove duplication. Simply use it to index the descriptor database.

If you are interested in what compound is duplicated, you can do a search in the database with cutoff set to 1.

#### Author(s)

Y. Eddie Cao

## See Also

[cmp.parse](#page-23-1), [cmp.search](#page-25-1)

#### Examples

 $\#\#\$  Load sample SD file  $\#$  data(sdfsample); sdfset  $\lt$ - sdfsample

 $#$  Generate atom pair descriptor database for searching  $\#$  apset  $\lt$ - sdf2ap(sdfset)

 $#$  Loads same atom pair sample data set provided by library data(apset) db <- apset

 $#$  Manually create a duplication (here compound 1 and 10)  $db[10] < db[1]$ 

 $#$ # Find duplication dup <- cmp.duplicated(db)

```
dup
cid(db[dup])
```
 $\#\#\$  Remove all duplications  $db <$ - db[!dup]

<span id="page-23-1"></span>cmp.parse *Parse an SDF file and compute descriptors for all compounds*

#### **Description**

'cmp.parse' will take a SDF file, parse all the compounds encoded, compute their atom-pair descriptors, and return the descriptors as a list. The list contains two names, 'descdb' and 'cids'. 'descdb' is a vector of descriptors, and 'cids' is a list of names of compounds found in the SDF file. The returned list is usually used to a database, against which similarity search can be performed using the 'search' function. These two functions will parse all compounds in the SDF file. To parse a single compound, use 'cmp.parse1' instead.

#### Usage

cmp.parse(filename, quiet=FALSE, type="normal", dbname="")

## Arguments

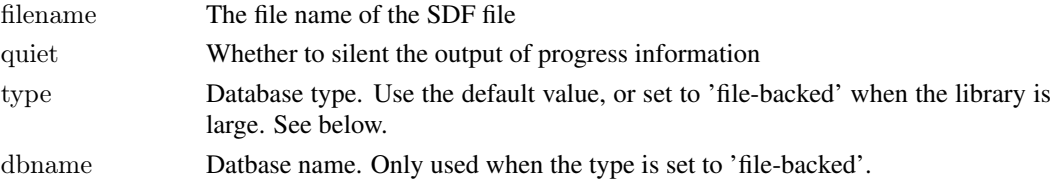

#### Details

The 'filename' can be a local file or an URL. It is interactive, and will display the parsing progress. Since the parsing will also compute of atom-pair descriptors, it is time consuming. You will be reminded to save the parsing result for future use at the end of parsing.

'type' is either set to the default value 'normal' or 'file-backed'. When set to 'file-backed', the parsing work will be delegated to a separate package called 'ChemmineRpp', and the database will be stored in a file instead of in the primary memory. Therefore, 'file-backed' mode can handle larger compound libraries. In 'file-backed' mode, 'dbname' will be used to name the database file. A suffix '.cdb' will be appended to the given name.

The type of the database is transparent to other part of the package. For example, calling 'cmp.search' against a database in 'file-backed' mode will cause the package to load the descriptors from the database file progressively.

#### Value

Return a list that can be used as the database against which similarity search can be performed. The 'search' and 'cmp.cluster' functions both expect a database returned by 'cmp.parse'.

descdb A vector containing the descriptors for all the compounds. cids Compound ID information found in the SDF file. It is the first line of SDF of a compound.

#### <span id="page-24-0"></span>cmp.parse1 25

#### Author(s)

Y. Eddie Cao, Li-Chang Cheng

#### References

Chen X and Reynolds CH (2002). "Performance of similarity measures in 2D fragment-based similarity searching: comparison of structural descriptors and similarity coefficients", in *J Chem Inf Comput Sci*.

#### See Also

[cmp.parse1](#page-24-1), [cmp.search](#page-25-1), [cmp.cluster](#page-20-1), [cmp.similarity](#page-27-1)

## Examples

 $\#\#\$  Load sample SD file  $\#$  data(sdfsample); sdfset  $\lt$ - sdfsample

 $#$  Generate atom pair descriptor database for searching  $\#$  apset  $\lt$ - sdf2ap(sdfset)

 $#$  Loads same atom pair sample data set provided by library data(apset) db <- apset  $#$  (optinally) save the db for future use save(db, file="db.rda", compress=TRUE) # ...  $#$  later, in a separate session, you can load it back: load("db.rda")

<span id="page-24-1"></span>cmp.parse1 *Parsing an SDF file and calculate the descriptor for one compound*

#### **Description**

Read SDF information from an SDF file or connection, parse the first compound, and calculate the descriptor for that compound. The returned descriptor can be added to database returned by 'cmp.parse' or be used as the query structure when calling 'search'. This function will only parse one compound and return only the descriptor. To parse all compounds in an SDF file, use 'cmp.parse'.

## Usage

```
cmp.parse1(filename)
```
## Arguments

filename The file name of the SDF file or a URL or a connection.

#### Details

'cmp.parse1' can take a file name or a URL or a connection. When a connection is used, the current line must be the first line of SDF of the compound to be parsed. 'cmp.parse1' will skip the header and parse from the 4th line. Therefore, the compound ID information will be skipped. After the parsing is done, if 'filename' is a connection, it will then point to the line after the connection table of SDF. You can use some other procedure to parse the annotation block.

#### Value

Return the descriptor, which is encoded as a vector.

#### Author(s)

Y. Eddie Cao, Li-Chang Cheng

#### References

Chen X and Reynolds CH (2002). "Performance of similarity measures in 2D fragment-based similarity searching: comparison of structural descriptors and similarity coefficients", in *J Chem Inf Comput Sci*.

## See Also

[cmp.parse](#page-23-1), [cmp.search](#page-25-1), [cmp.cluster](#page-20-1), [cmp.similarity](#page-27-1)

#### Examples

 $#$  load an SDF file from web and parse it  $\#$  Not run: structure  $\lt$ - cmp.parse1("http://bioweb.ucr.edu/ChemMineV2/compound/Aurora/b32:NNQS2MBRHAZ

<span id="page-25-1"></span>cmp.search *Search a descriptor database for compounds similar to query compound*

#### Description

Given descriptor of a query compound and a database of compound descriptors, search for compounds that are similar to the query compound. User can limit the output by supplying a cutoff similarity score or a cutoff that limits the number of returned compounds. The function can also return the scores together with the compounds.

#### Usage

cmp.search(db, query, type=1, cutoff =  $0.5$ , return.score = FALSE, quiet = FALSE,  $mode = 1$ , visualize=FALSE, visualize.browse=TRUE, visualize.query=NULL)

<span id="page-25-0"></span>

#### cmp.search 27

#### Arguments

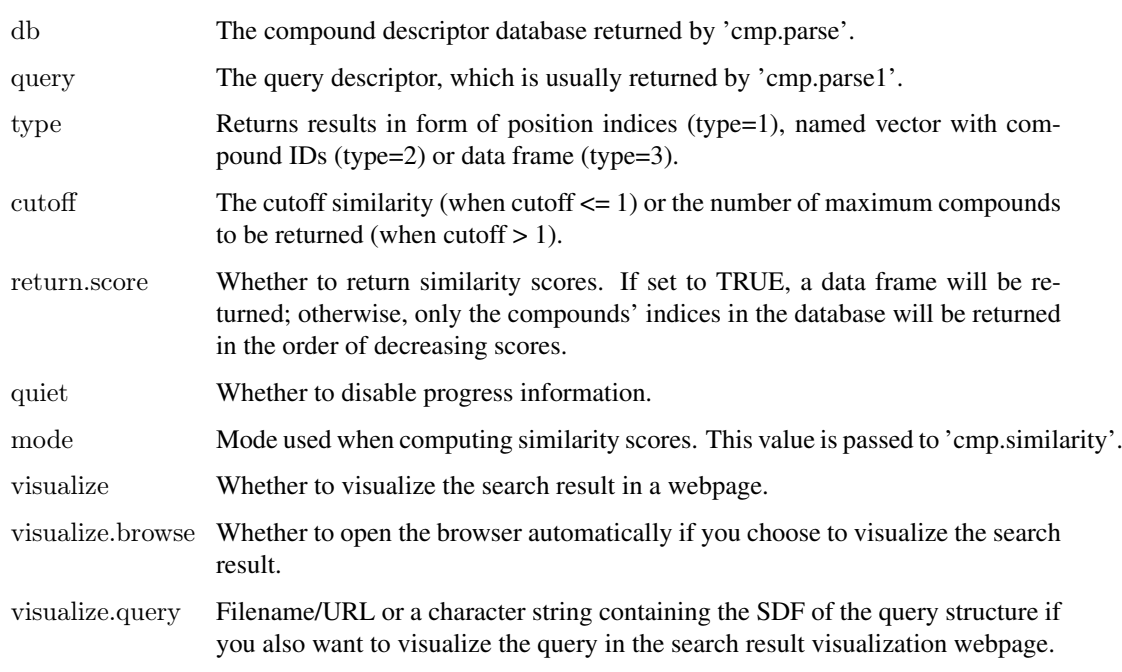

#### Details

'cmp.search' will go through all the compound descriptors in the database and calculate the similarity between the query compound and compounds in the database. When cutoff similarity score is set, compounds having a similarity score higher than the cutoff will be returned. When maximum number of compounds to return is set to N via 'cutoff', the compounds having the highest N similarity scores will be returned.

If 'visualize' is set to a TRUE value, [sdf.visualize](#page-59-1) will be called to send the search results and the scores to ChemMine website. If 'visualize.browse' is set to a TRUE value, the browser will open to show the structures in the search result with their corresponding scores. Otherwise, a URL pointing to that webpage will be printed. By default, 'visualize.query' is not set, and the query structure will not be uploaded. If you want that to be included in the visualization webpage as well, you must set this argument to a character string containing the SDF of the query, or a filename pointing to a file containing the SDF of the query. If the character string or the file containing multiple SDFs, only the first will be considered as the SDF of the query.

## Value

When 'return.score' is set to FALSE, a vector of matching compounds' indices in the database will be returned. Otherwise, a data frame will be returned:

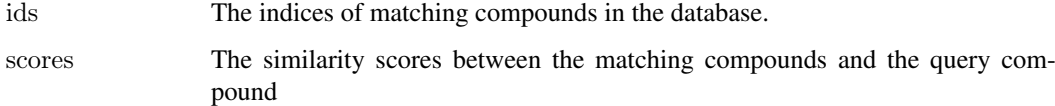

#### Author(s)

Y. Eddie Cao, Li-Chang Cheng

#### <span id="page-27-0"></span>References

Chen X and Reynolds CH (2002). "Performance of similarity measures in 2D fragment-based similarity searching: comparison of structural descriptors and similarity coefficients", in *J Chem Inf Comput Sci*.

## See Also

[cmp.parse1](#page-24-1), [cmp.parse](#page-23-1), [cmp.search](#page-25-1), [cmp.cluster](#page-20-1), [cmp.similarity](#page-27-1), [sdf.visualize](#page-59-1)

## Examples

 $\#\#\text{ Load sample SD file}$  $\#$  data(sdfsample); sdfset  $\lt$ - sdfsample  $#$  Generate atom pair descriptor database for searching  $\#$  apset  $\lt$ - sdf2ap(sdfset)  $#$  Loads same atom pair sample data set provided by library data(apset) db <- apset query  $\langle - \, db[1]$  $\#\#\$  Ooptinally, save the db for future use save(db, file="db.rda", compress=TRUE)  $##$  Search for similar compounds using similarity cutoff cmp.search(db, query, cutoff=0.2, type=1)  $\#$  returns index cmp.search(db, query, cutoff=0.2, type=2)  $\#$  returns named vector cmp.search(db, query, cutoff=0.2, type=3)  $\#$  returns data frame

 $#$  you may visualize the search result in ChemMine ## Not run: cmp.search(db, query, cutoff=10, visualize=TRUE, visualize.browse=FALSE, visualize.query=url)

 $##$  in the next session, you may use load a saved db and do the search: load("db.rda") cmp.search(db, query, cutoff=3)  $#$  you may also use the loaded db to do clustering:  $cmpcluster(db, cutoff=0.35)$ 

<span id="page-27-1"></span>cmp.similarity *Compute similarity between two compounds using their descriptors*

## Description

Given descriptors for two compounds, 'cmp.similarity' returns the similarity measure between the two compounds.

#### Usage

cmp.similarity(a, b, mode = 1, worst = 0)

#### Arguments

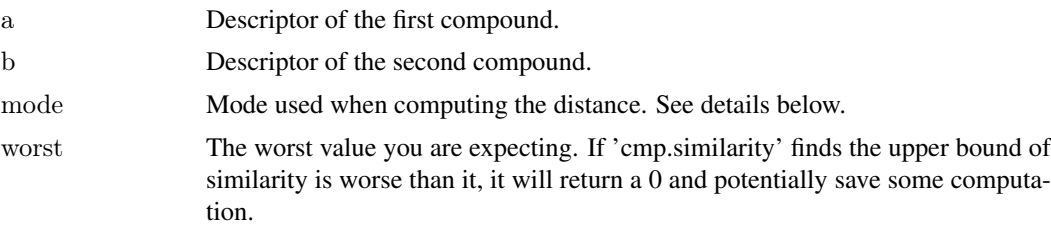

#### Details

'cmp.similarity' uses descriptor information generated by 'cmp.parse' and 'cmp.parse1'. Basically, a descriptor is a vector of numbers. The vector actually reprsents the set of descriptors of structural fragment. Similarity measurement uses Tanimoto coefficient.

'cmp.similarity' supports 3 different modes. In mode 1, normal Tanimoto coefficient is used. In mode 2, it uses the size of descriptor intersection over the size of the smaller descriptor, mainly to deal with compounds that vary a lot in size. In mode 3, it is similar to mode 2, except that it raises the similarity to the power 3 to penalize small values. When mode is 0, 'cmp.similarity' will select mode 1 or mode 3, based on the size differences between the two descriptors.

When 'cmp.similarity' is used in searching compounds with a threshold similarity value, or in clustering with a cutoff distance, the threshold similarity and cutoff distance can be used to decide a 'worse' value. 'cmp.similarity' can compute an upper bound of similarity easier, and by comparing this upper bound to the 'worst' value, it can potentially skip the real computation if it finds the similarity will be below the 'worst' value and will be useless to the caller.

#### Value

Return a numeric value between 0 and 1 which gives the similarity between the two compounds.

#### Author(s)

Y. Eddie Cao, Li-Chang Cheng

## References

Chen X and Reynolds CH (2002). "Performance of similarity measures in 2D fragment-based similarity searching: comparison of structural descriptors and similarity coefficients", in *J Chem Inf Comput Sci*.

Peter Willett (1998). "Chemical Similarity Searching", in *J. Chem. Inf. Comput. Sci*.

#### See Also

[cmp.parse1](#page-24-1), [cmp.parse](#page-23-1), [cmp.search](#page-25-1), [cmp.cluster](#page-20-1)

#### Examples

 $##$  Load sample SD file

 $\#$  data(sdfsample); sdfset  $\lt$ - sdfsample

 $\#\#\,$  Generate atom pair descriptor database for searching  $\#$  apset  $\lt$ - sdf2ap(sdfset)

 $#$  Loads same atom pair sample data set provided by library

data(apset)

 $#$  Compute similarities among two compounds cmp.similarity(apset[1], apset[2])

 $#$  Search apset database with a query compound cmp.search(apset, apset[1], type=3, cutoff =  $0.3$ )

## conMA *Bond Matrices*

## Description

Creates a bond matrix from SDF and SDFset objects. The matrix contains the atom labels in the row and column titles and the bond types are given in the data part as follows: 0 is no connection, 1 is a single bond, 2 is a double bond and 3 is a triple bond.

#### Usage

 $\text{conMA}(x, \text{ exclude} = "none")$ 

#### Arguments

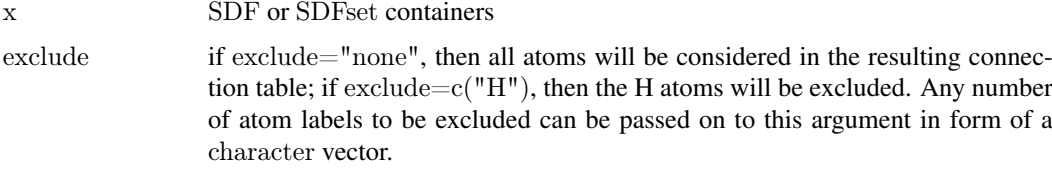

## Details

...

## Value

If x is of class SDF, then a single bond matrix is returned. If x is of class SDFset, then a list of matrices is returned that has the same length as x.

#### Author(s)

Thomas Girke

## References

...

#### See Also

Functions: bonds Class: SDF and SDFset

<span id="page-29-0"></span>

#### <span id="page-30-0"></span>datablock 31

#### Examples

 $\#\#\text{ instances of SDFset class}$ data(sdfsample) sdfset <- sdfsample

 $#$  Create bond matrix for first two molecules in sdfset conMA(sdfset[1:2], exclude=c("H"))

 $#$ # Return bond matrix for first molecule and plot its structure with atom numbering conMA(sdfset[[1]], exclude=c("H")) plot(sdfset[1], atomnum = TRUE, noHbonds=FALSE, no print atoms = "", atomcex=0.8)

 $\#\#\text{ Return number of non-H bonds for each atom}$ rowSums(conMA(sdfset[[1]], exclude=c("H")))

datablock *Return data block*

## Description

Returns data block(s) from an object of class SDF or SDFset.

## Usage

 $datablock(x)$ 

datablocktag(x, tag)

#### Arguments

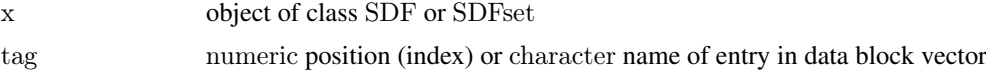

#### Details

...

## Value

named character vector if SDF is provided or list of named character vectors if SDFsetis provided

#### Author(s)

Thomas Girke

#### References

...

## See Also

atomblock, atomcount, bondblock, header, cid, sdfid

## Examples

```
\#\#\ \mathrm{SDF}/\mathrm{SDF}set instances
data(sdfsample)
\operatorname{sdfset}<br/><\!\!-\operatorname{sdfsample}sdf \leq - sdfset[[1]]\#\#\text{ Extract data block}datablock(sdf)
datablock(sdfset[1:4])
datablocktag(sdfset, tag="PUBCHEM_OPENEYE_CAN_SMILES")
\#\#\text{ Replacement methods}\text{sdfset}[[1]][[1]][1]]<-\text{ "test" }sdfset[[1]]
datablock(sdfset)[1] <- datablock(sdfset[2])
view(sdfset[1:2])
# Example for injecting a custom matrix/data frame into the data block of an
## SDFset and then writing it to an SD file
props <- data.frame(MF=MF(sdfset), MW=MW(sdfset), atomcountMA(sdfset))
datablock(sdfset) <- props
view(sdfset[1:4])
\# write.SDF(sdfset[1:4], file="sub.sdf", sig=TRUE, cid=TRUE)
```
datablock2ma *SDF data blocks to matrix*

#### Description

Convert data blocks in SDFset to character matrix with datablock2ma, then store its numeric columns as numeric matrix and its character columns as character matrix.

#### Usage

```
datablock2ma(datablocklist = datablock(sdfset), cleanup = " \\(.*", ...)
```
 $splitNumChar(blockmatrix = blockmatrix)$ 

## Arguments

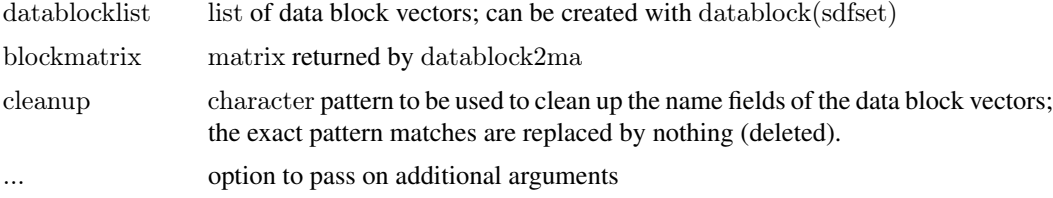

#### Details

...

<span id="page-31-0"></span>

#### <span id="page-32-0"></span>db.explain 33

## Value

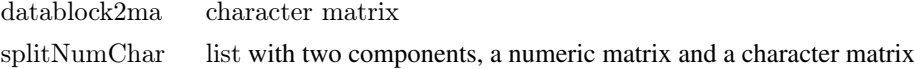

## Author(s)

Thomas Girke

#### References

...

## See Also

Classes: SDFset

## Examples

## SDFset instance data(sdfsample)  $\operatorname{sdfset}$ <br/> $<\!\!-\operatorname{sdfsample}$ 

 $\#$  Convert data block to matrix blockmatrix <- datablock2ma(datablocklist=datablock(sdfset)) blockmatrix[1:4, 1:4]

```
# Split matrix to numeric matrix and character matrix
numchar <- splitNumChar(blockmatrix=blockmatrix)
names(numchar)
numchar[[1]][1:4,]
numchar[[2]][1:4,]
```
db.explain *Explain an atom-pair descriptor or an array of atom-pair descriptors*

#### Description

'db.explain' will take an atom-pair descriptor in numeric or a set of such descriptors, and interpret what they represent in a more human readable way.

#### Usage

```
db.explain(desc)
```
#### Arguments

desc The descriptor or the array/vector of descriptors

## Details

'desc' can be a single numeric giving a single descriptor or can be any container data type, such as vector or array, such that 'length(desc)' returns 2 or larger.

#### <span id="page-33-0"></span>34 db.subset

## Value

Return a character vector describing the descriptors.

#### See Also

[cmp.parse](#page-23-1)

#### Examples

 $\#\#\$  Load sample SD file  $\#$  data(sdfsample); sdfset <- sdfsample

 $#$  Generate atom pair descriptor database for searching  $\#$  apset  $\lt$ - sdf2ap(sdfset)

 $#$  Loads same atom pair sample data set provided by library data(apset) db <- apset

 $##$  Return atom pairs of first compound in human readable format db.explain(db[1])

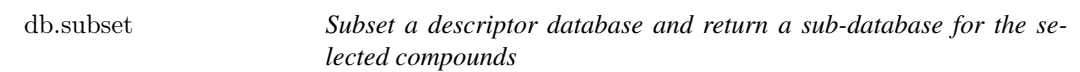

## Description

'db.subset' will take a descriptor database generated by 'cmp.parse' and an array of indecies, and return a new database for compounds corresponding to these indecies. The returned value is a descriptor database as returned by the [cmp.parse](#page-23-1) function.

## Usage

```
db.subset(db, cmps)
```
#### Arguments

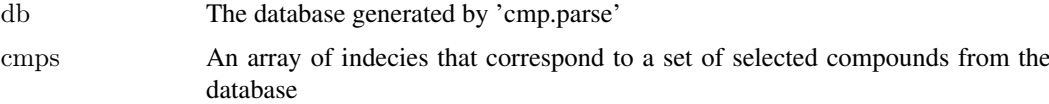

#### Details

'db.subset' creates a sub-database from 'db' by only including infomration that is relevant to compounds indexed by 'cmps'.

#### Value

Return a descriptor database for the selected compounds. The format of the database is compatible with the one returned by [cmp.parse](#page-23-1).

<span id="page-34-0"></span> $\text{desc2fp}$  35

## See Also

[cmp.parse](#page-23-1), [sdf.subset](#page-58-1)

#### Examples

```
# Note: this functionality has become obsolete since the introduction of the
## 'apset' S4 class.
\#\#\text{ Load sample SD file}\# data(sdfsample); sdfset \lt- sdfsample
# Generate atom pair descriptor database for searching
\# apset \lt- sdf2ap(sdfset)
# Loads same atom pair sample data set provided by library
data(apset)
db <- apset
olddb <- apset2descdb(db)
\#\#\text{ Create a sub-databases for the 1st and 2nd compound in that SDF}db sub < - db.subset(olddb, c(1, 2))
```
desc2fp *Fingerprints from descriptor vectors*

## Description

Generates fingerprints from descriptor vectors such as atom pairs stored in APset or list containers. The obtained fingerprints can be used for structure similarity comparisons, searching and clustering. Due to their compact size, computations on fingerprints are often more time and memory efficient than on their much more complex atom pair counterparts.

## Usage

 $desc2fp(x, descanames=1024, type = "FPset")$ 

#### Arguments

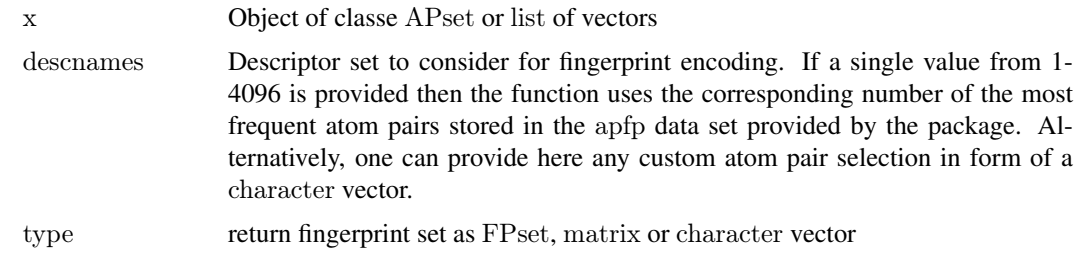

## Details

...

 $36$  desc2fp

#### Value

matrix or character vectors

#### Author(s)

Thomas Girke

#### References

Chen X and Reynolds CH (2002). "Performance of similarity measures in 2D fragment-based similarity searching: comparison of structural descriptors and similarity coefficients", J Chem Inf Comput Sci.

## See Also

Functions: sdf2ap, SDF2apcmp, apset2descdb, cmp.search, cmp.similarity

Related classes: SDF, SDFset, SDFstr, APset.

#### Examples

```
\#\#\text{Instance of SDFset class}data(sdfsample)
sdfset <- sdfsample[1:10]
```
 $\#\#\$  Compute atom pair library apset <- sdf2ap(sdfset)

 $#$  Compute atom pair fingerprint matrix using internal atom pair  $#$  selection containing 4096 most common atom pairs in DrugBank.  $##$  For details see ?apfp. The following example uses from this  $\#\#$  set the 1024 most frequent atom pairs: fpset <- desc2fp(x=apset, descnames=1024, type="FPset")

 $#$  Alternatively, one can provide any custom atom pair selection. Here  $\#\#$  1024 most common ones in apset object. fpset1024  $\langle$ - names(rev(sort(table(unlist(as(apset, "list")))))[1:1024]) fpset2  $\langle$ - desc2fp(x=apset, descnames=fpset1024, type="FPset")

 $## A$  more compact way of storing fingerprints is as character values fpchar  $\langle$ - desc2fp(x=apset, descnames=1024, type="character")

```
# Convert character fingerprints back to FPset or matrix
fpset <- as(fpchar, "FPset")
fpma <- as.matrix(fpset)
```
 $##$  Similarity searching returning Tanimoto similarity coefficients  $f$ pSim(x=fpset[1], y=fpset]

 $#$  Clustering example

```
\begin{aligned} \mathrm{simMAap} \, < \, \mathrm{sapply}(\mathrm{cid}(\mathrm{fpset}), \, \mathrm{function}(x) \, \, \mathrm{fpSim}(x\mathrm{=fpset}[x], \, \mathrm{fpset}, \, \mathrm{sorted}\mathrm{=FALSE})) \end{aligned}hc <- hclust(as.dist(1-simMAap), method="single")
plot(as.dendrogram(hc), edgePar=list(col=4, lwd=2), horiz=TRUE)
```
## Description

Container for storing the fingerprint of a single compound. The FPset class is used for storing the fingerprints of many compounds.

#### Objects from the Class

Objects can be created by calls of the form new("FP", ...).

## **Slots**

fp: Object of class "numeric"

# Methods

**as.character** signature( $x = "FP"$ ): returns fingerprint as character string

**as.numeric** signature( $x = "FP"$ ): returns fingerprint as numeric vector

**as.vector** signature( $x = "FP"$ ): returns fingerprint as numeric vector

**coerce** signature(from  $=$  "FPset", to  $=$  "FP"): coerce FPset component to list with many FP objects

**coerce** signature(from  $=$  "numeric", to  $=$  "FP"): construct FP object from numeric vector show signature(object  $=$  "FP"): prints summary of FP

#### Author(s)

Thomas Girke

#### References

Chen X and Reynolds CH (2002). "Performance of similarity measures in 2D fragment-based similarity searching: comparison of structural descriptors and similarity coefficients", in J Chem Inf Comput Sci.

#### See Also

Related classes: SDF, SDFset, SDFstr, AP, APset, FPset.

# Examples

showClass("FP")

 $\#\#\text{ instance of FP class}$ data(apset) fpset <- desc2fp(apset)  $(fp < -fpset[[1]])$ 

 $#$ # Class usage fpc  $\langle$ - as.character(fp)

```
fpn \langle- as.numeric(fp)
as(fpn, "FP")as(fpset[1:4], 'FPP")
```
# fp2bit *Convert base 64 fingerprints to binary*

# Description

The function converts the base 64 encoded PubChem fingerprints to a binary matrix or a character vector. If applied to a SDFset object, then its data block needs to contain the PubChem fingerprint information.

# Usage

 $fp2bit(x, type = 3, fptag = "PUBCHEM_CACTVS_SUBSKEYS")$ 

# Arguments

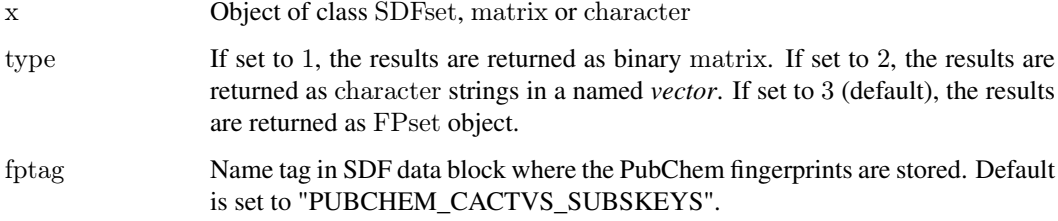

## Details

...

## Value

matrix, character or FPset

## Author(s)

Thomas Girke

# References

See PubChem fingerprint specification at: ftp://ftp.ncbi.nih.gov/pubchem/specifications/pubchem\_fingerprints.txt

## See Also

Functions: fpSim

#### FPset-class 39

#### Examples

## Load PubChem SDFset sample data(sdfsample); sdfset <- sdfsample cid(sdfset) <- sdfid(sdfset)

 $#$  Convert base 64 encoded fingerprints to FPset object fpset <- fp2bit(sdfset)

 $\#\#\$  Pairwise compound structure comparisons fpSim(fpset[1], fpset[2])

 $\#\#\,$  Structure similarity searching: x is query and y is fingerprint database  $f$ pSim(x=fpset[1], y=fpset, method="Tanimoto", cutoff=0, top="all")

 $#$  Compute fingerprint based Tanimoto similarity matrix  $\text{simMA} \leq \text{apply}(\text{cid}(\text{fpset}), \text{function}(x) \text{ fpSim}(x=\text{fpset}[x], \text{fpset}, \text{sorted}=\text{FALSE}))$ 

 $\#\#$  Hierarchical clustering with simMA as input hc  $\langle$ - hclust(as.dist(1-simMA), method="single")

 $##$  Plot hierarchical clustering tree plot(as.dendrogram(hc), edgePar=list(col=4, lwd=2), horiz=TRUE)

FPset-class *Class* "FPset"

#### Description

Container for storing fingerprints of a many compounds. This container is used for structure similarity searching of compounds.

# Objects from the Class

Objects can be created by calls of the form new("FPset", ...).

## Slots

fpma: Object of class "matrix" with compound identifiers stored in row names

## Methods

 $\int$  signature(x = "FPset"): subsetting of class with bracket operator  $\llbracket$  signature(x = "FPset"): returns single component as FP object  $\leq$  signature(x = "FPset"): replacement method for several components **as.character** signature( $x = "FPset"$ ): returns content as named character vector **as.matrix** signature( $x = "FPset")$ : returns content as numeric matrix c signature( $x = "FPset"$ ): concatenates two FPset containers cid signature( $x = "FPset"$ ): returns all compound identifiers from row names cid $\langle \cdot \rangle$  signature(x = "FPset"): replacement method for compound identifiers **coerce** signature(from  $=$  "FPset", to  $=$  "FP"): as(fpset, "FP")

```
coerce signature(from = "matrix", to = "FPset"): as(fpma, "FPset")
coerce signature(from = "character", to = "FPset"): as(fpchar, "FPset")
length signature(x = "FPset"): returns number of entries stored in object
show signature(object = "FPset"): prints summary of FPset
view signature(x = "FPset"): prints extended summary of FPset
```
#### Author(s)

Thomas Girke

## References

Chen X and Reynolds CH (2002). "Performance of similarity measures in 2D fragment-based similarity searching: comparison of structural descriptors and similarity coefficients", in J Chem Inf Comput Sci.

## See Also

Related classes: SDF, SDFset, SDFstr, AP, APset, FP.

#### Examples

showClass("FPset")

 $#$  Instance of FPset class data(apset)  $(f$ pset  $\langle -$  desc2fp $(ap$ set $))$ view(fpset)

```
## Class usage
fpset[1:4] \# behaves like a list
{\rm fpset}[[1]]# returns{\rm FP} object
length(fpset) # number of compounds
cid(fpset) # returns compound ids
fpset[1] \langle -0 \n# replacement
cid(fpset) < -1:length(fpset) \# replaces compound ids
c(fpset[1:4], fpset[11:14]) \# concatenation
```

```
\#\#\ Coerce FPset from/to other objects
fpma \lt- as.matrix(fpset) \# coerces to matrix
fpchar \langle- as.character(fpset) \# coerces to character strings
as(fpma, "FPset")
as(fpchar, "FPset")
```

```
\#\#\ Compound similarity searching with FPset
fpsim(x=fpset[1], y=fpset, method="Tanimoto", cutoff=0.4, top=4)
```
# Description

Search function for fingerprints, such as PubChem or atom pair fingerprints. Enables structure similarity comparisons, searching and clustering.

# Usage

 ${\tt fpSim}(x,y,{\tt sorted}={\tt TRUE}, {\tt method}={\tt Tanimoto''}, {\tt addone}=1, {\tt cutoff}=0, {\tt top}={\tt "all''}, {\tt alpha}=1, {\tt beta}=1, \ldots)$ 

# Arguments

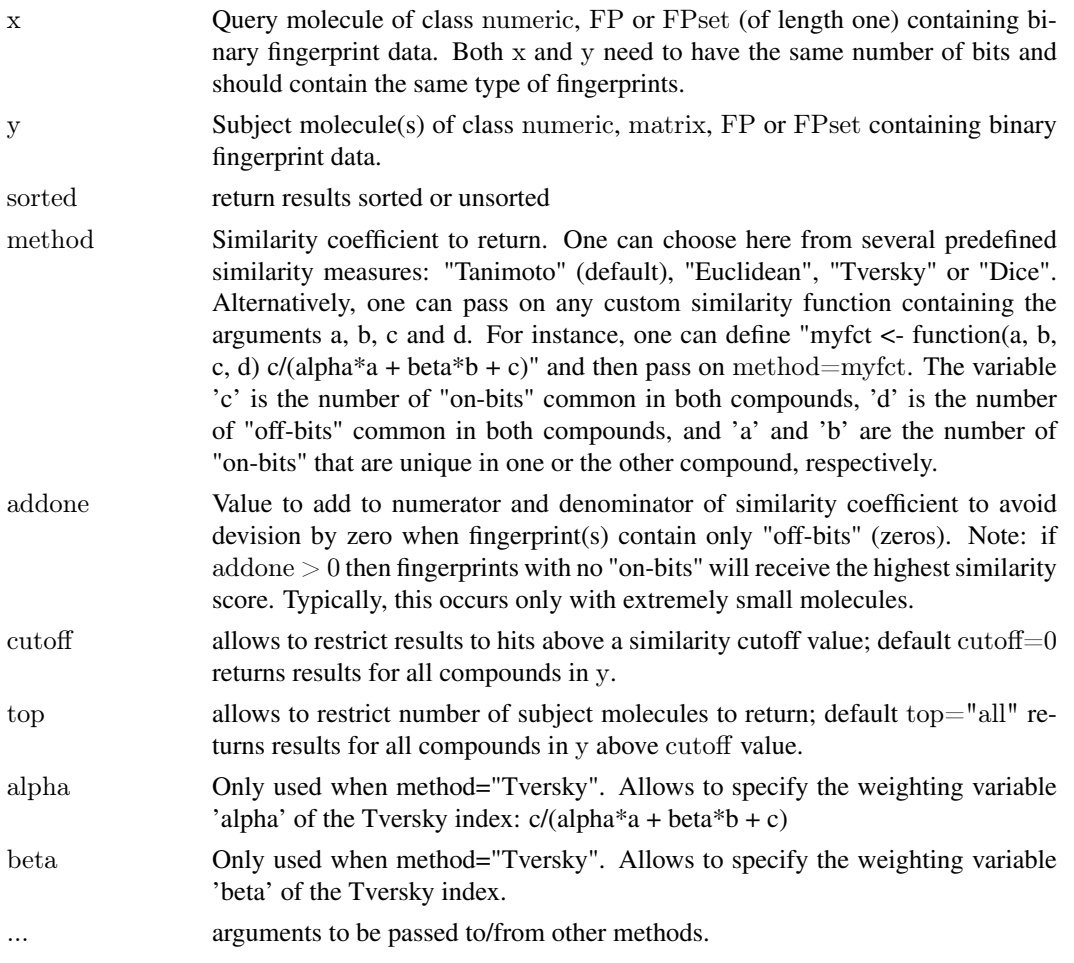

## Details

...

# Value

Returns numeric vector with similarity coefficients as values and compound identifiers as names.

# Note

...

# Author(s)

Thomas Girke

## References

Tanimoto similarity coefficient: Tanimoto TT (1957) IBM Internal Report 17th Nov see also Jaccard P (1901) Bulletin del la Societe Vaudoisedes Sciences Naturelles 37, 241-272.

PubChem fingerprint specification: ftp://ftp.ncbi.nih.gov/pubchem/specifications/pubchem\_fingerprints.txt

## See Also

Functions: fp2bit

## Examples

## Load PubChem SDFset sample data(sdfsample); sdfset <- sdfsample  $\operatorname{cid}(\operatorname{sdfset})$ <br/> $<\operatorname{\sf{sffid}}(\operatorname{sdfset})$ 

 $#$  Convert base 64 encoded fingerprints to character vector or binary matrix fpset  $\langle$ - fp2bit(sdfset)

 $#$  Alternatively, one can use atom pair fingerprints  $\#\#\text{ Not run:}$ fpset <- desc2fp(sdf2ap(sdfset))

 $\#\#\text{ End}(\text{Not run})$ 

 $\#\#\$  Pairwise compound structure comparisons fpSim(x=fpset[1], y=fpset[2], method="Tanimoto")

 $#$  Structure similarity searching: x is query and y is fingerprint database  $fpSim(x=fpset[1], y=fpset)$ 

 $\#\#\$  Controlling the output fpSim(x=fpset[1], y=fpset, method="Tversky", cutoff=0.4, top=4, alpha=0.5, beta=1)

 $\#\#\,$  Use custom distance function myfct  $\langle$ - function(a, b, c, d) c/(a+b+c+d) fpSim(x=fpset[1], y=fpset, method=myfct)

 $#$  Compute fingerprint-based Tanimoto similarity matrix  $\text{simMA} \leq \text{apply}(\text{cid}(\text{fpset}), \text{function}(x) \text{ fpSim}(x=\text{fpset}[x], \text{fpset}, \text{sorted}=\text{FALSE}))$ 

 $#$  Hierarchical clustering with simMA as input hc <- hclust(as.dist(1-simMA), method="single")

 $\#\#\,$  Plot hierarchical clustering tree plot(as.dendrogram(hc), edgePar=list(col=4, lwd=2), horiz=TRUE)

42 fpSim

#### Description

Accepts one or more PubChem compound ids and downloads the corresponding compounds from PubChem Power User Gateway (PUG) returning results in an SDFset container. The ChemMine Tools web service is used as an intermediate, to translate queries from plain HTTP POST to a PUG SOAP query.

#### Usage

getIds(cids)

## Arguments

cids A numeric object which contains one or more PubChem cids

# Value

SDFset for details see ?"SDFset-class"

# Author(s)

Tyler Backman

## References

PubChem PUG SOAP: http://pubchem.ncbi.nlm.nih.gov/pug\_soap/pug\_soap\_help.html Chemmine web service: http://chemmine.ucr.edu

PubChem help: http://pubchem.ncbi.nlm.nih.gov/search/help\_search.html

## Examples

```
\#\#\text{ Not run:}\# \# fetch 2 compounds from PubChem
compounds < - getIds(c(111,123))\#\#\text{ End}(\text{Not run})
```
grepSDFset *String search in* SDFset

## Description

Convenience grep function for string searching in SDFset containers.

# Usage

```
grepSDFset(pattern, x, field = "database", mode = "subset", ignore-case = TRUE, ...)
```
# Arguments

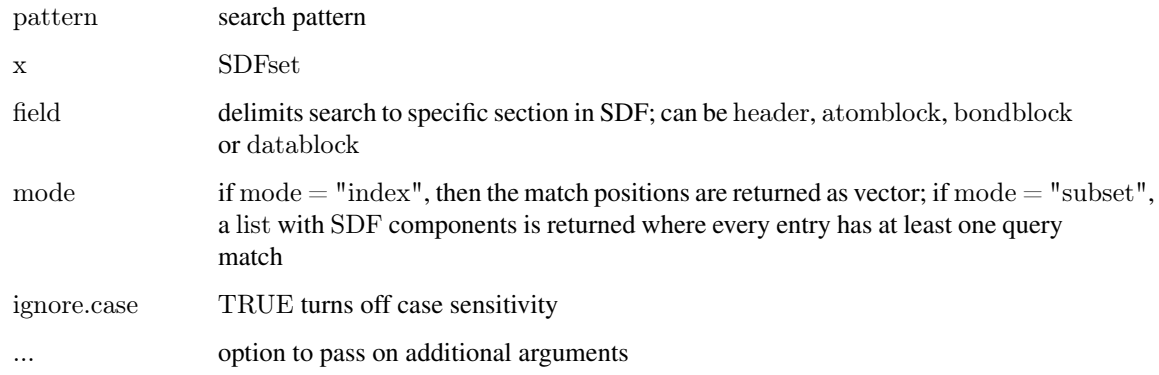

# Details

...

# Value

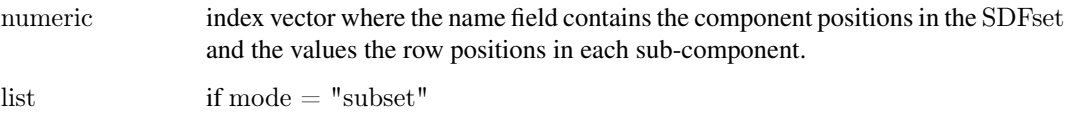

# Author(s)

Thomas Girke

## References

...

# See Also

Class: SDFset

# Examples

 $\#\#\text{ instances of SDFset class}$ data(sdfsample) sdfset <- sdfsample  $\#\#\mbox{ String Searching in SDFset}$  $q <$ - grepSDFset("65000", sdfset, field="datablock", mode="subset")  $as(q, "SDFset")$ 

```
grepSDFset("65000", sdfset, field="datablock", mode="index")
```
## Description

Returns frequency information of functional groups in molecules provided as SDF or SDFset objects. Alternatively, the function can return for each atom its atom/bond neighbor information.

# Usage

 $groups(x, groups = "fctgroup", type = "countMA")$ 

# Arguments

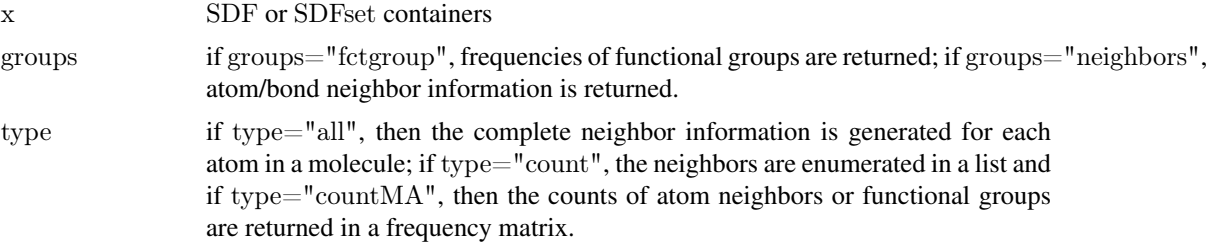

# Details

At this point this function is in an experimental stage.

#### Value

...

## Author(s)

Thomas Girke

## References

...

# See Also

...

# Examples

 $\#\#\text{ instances of SDFset class}$ data(sdfsample)  $\operatorname{sdfset}$ <br/> $<\operatorname{sdfsample}$ 

 $##$  Enumerate functional groups groups(sdfset[1:20], groups="fctgroup", type="countMA")

 $\#\#\text{ Report atom/bond neighbors}$ 

```
groups(sdfset[1:4], groups="neighbors", type="countMA")
groups(sdfset[1:4], groups="neighbors", type="count")
groups(sdfset[1:4], groups="neighbors", type="all")
```
header *Return header block*

# Description

Returns header block(s) from an object of class SDF or SDFset.

# Usage

header(x)

## Arguments

x object of class SDF or SDFset

## Details

...

# Value

named character vector if SDF is provided or list of named character vectors if SDFsetis provided

## Author(s)

Thomas Girke

#### References

...

## See Also

atomblock, atomcount, bondblock, datablock, cid, sdfid

#### Examples

```
## SDF/SDFset instances
data(sdfsample)
sdfset <- sdfsample
sdf \leq - sdfset[[1]]
```
 $\#\#\text{ Extract header block}$ header(sdf) header(sdfset[1:4])

```
# Replacement methods
\text{sdfset}[[1]][[1]][1]]<-\text{``test''}sdfset[[1]]
\text{header}(\text{sdfset}[1] \leq \text{header}(\text{sdfset}[2])view(sdfset[1:2])
```
# Description

Function to perform Jarvis-Patrick clustering. The algorithm requires a nearest neighbor table, which consists of j nearest neighbors for each item in the dataset. This information is then used to join items into clusters that share at least k nearest neighbors. The values for j and k are user-defined parameters. The jarvisPatrick function can generate the nearest neighbor table for APset and FPset objects and then perform Jarvis-Patrick clustering on that table. It also accepts a precomputed nearest neighbor table in form of an object of class matrix. The output is a cluster vector with the item labels in the name slot and the cluster IDs in the data slot. Alternatively, the function can return the nearest neighbor matrix. As third parameter the user can set a minimum similarity cutoff value for generating the nearest neighbor table. The latter is an optional setting that is not part of the original Jarvis-Patrick algorithm. It allows to generate more tight clusters and to minimize some limitations of this method, such as joining completely unrelated items when clustering small data sets.

# Usage

jarvis $\text{Patrick}(x, j, k, \text{cutoff} = NA, \text{type} = "cluster", ...)$ 

## Arguments

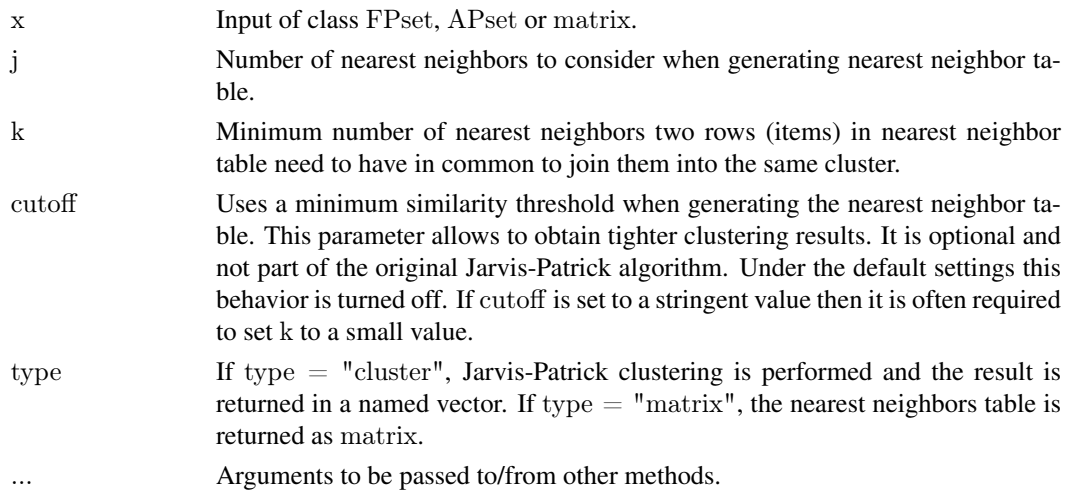

#### Details

...

## Value

Depending on the setting under the type argument, the function returns the clustering result in a named vector or a nearest neighbor table as matrix.

#### Note

...

48 makeUnique

## Author(s)

Thomas Girke

#### References

Jarvis RA, Patrick EA (1973) Clustering Using a Similarity Measure Based on Shared Near Neighbors. IEEE Transactions on Computers, C22, 1025-1034. URLs: http://davide.eynard.it/teaching/2012\_PAMI/JP.pdf, http://www.daylight.com/dayhtml/doc/cluster/index.pdf

#### See Also

Functions: cmp.cluster

## Examples

```
\#\#\text{ Load/create sample } APset and FPset
data(apset)
fpset <- desc2fp(apset)
```
## Standard Jarvis-Patrick clustering on APset/FPset objects jarvis $\text{Patrick}(\text{apset}, i=6, k=5)$ jarvisPatrick(fpset, j=6, k=5)

 $#$  Modified Jarvis-Patrick clustering with minimum similarity 'cutoff'  $\#\#\$  value (here Tanimoto coefficient) jarvisPatrick(fpset, j=6, k=2, cutoff=0.6, method="Tanimoto")

 $\#\#$  Output nearest neighbor table (matrix) nnm <- jarvisPatrick(fpset, j=6, k=5, type="matrix")

 $\#\#\,$  Perform clustering on precomputed nearest neighbor table jarvisPatrick(nnm, j=6, k=5)

makeUnique *Uniquify CMP names*

## Description

Creates unique CMP names by appending a counter to each duplicatation set. The function can be used for any character vector.

## Usage

 $makeUnique(x, silent = FALSE)$ 

#### Arguments

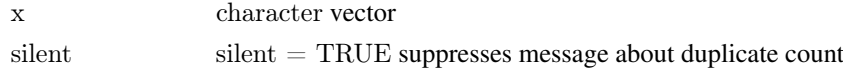

# Details

The function is important to maintain unique compound names in the ID slot of SDFset containers.

#### plotStruc and the structure of the structure of the structure of the structure of the structure of the structure

# Value

character of same length as x but without duplications

## Author(s)

Thomas Girke

## References

...

# See Also

Functions: cid, sdfid

## Examples

 $\#\#\text{ SDFset instance}$ data(sdfsample)  $\operatorname{sdfset}$ <br/> $<\!\!-\operatorname{sdfsample}$ 

```
## Create unique compound IDs
unique_ids <- makeUnique(sdfid(sdfset))
cid(sdfset) <- unique_ids
cid(sdfset[1:4])
```
<span id="page-48-0"></span>plotStruc *Plot compound structures*

# Description

Plots compound structure(s) for molecules stored in SDF and SDFset containers.

## Usage

```
\#\#\ Convenience plot method
# plot(x, griddim, print cid=cid(x), print=TRUE, ...)
```
 $##$  Less important for user plotStruc(sdf, atomcex = 1.2, atomnum = FALSE, no print\_atoms = c("C"),  $n\overline{\text{orbonds}} = \text{TRUE}, \text{ bondspace} = 0.12, \text{colbonds} = \overline{\text{NULL}}, \text{ bonded} = \text{"red", ...}$ 

## Arguments

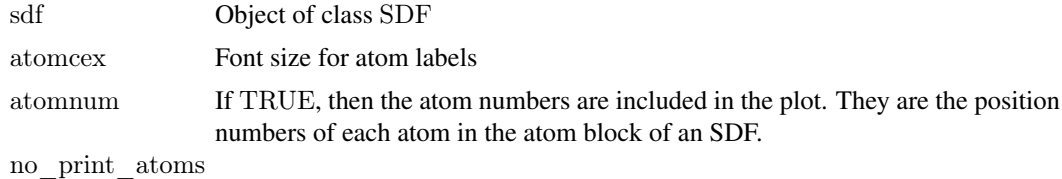

Excludes specified atoms from being plotted.

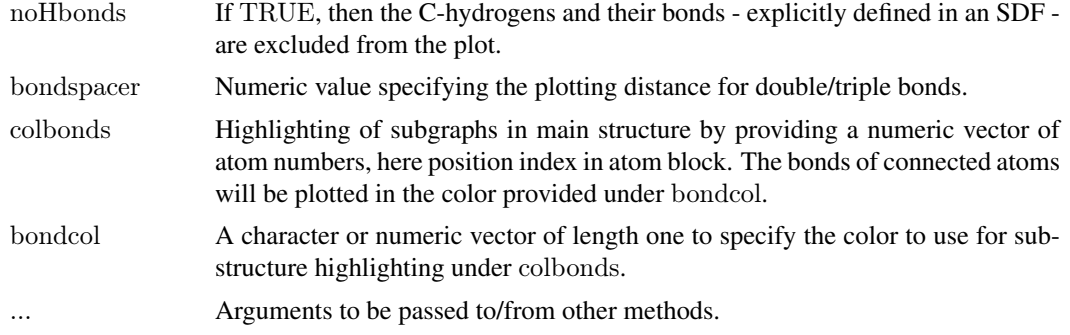

## Details

The function plotStruc depicts a single 2D compound structure based on the XY-coordinates specified in the atom block of an SDF. The generic method plot can be used as a convenient shorthand to plot one or many structures at once. Both functions depend on the availability of the XY-coordinates in the source SD file and only 2D (not 3D) representations are plotted correctly.

Additional arguments that can only be passed on to the plot function when supplied with an SDFset object:

griddim: numeric vector of length two to define the dimensions for arranging several structures in one plot.

print cid: character vector for printing custom compound labels. Default is print cid=cid(sdfset).

print: if print=TRUE, then a summary of the SDF content for each supplied compound is printed to the screen. This behavior is turned off with print=TRUE.

#### Value

Prints summary of SDF/SDFset to screen and plots their structures to graphics device.

#### Note

The compound depictions created by this function are not as pretty as the structure representations generated with the sdf.visualize function. This will be improved in the future.

#### Author(s)

Thomas Girke

## References

...

## See Also

sdf.visualize

## Examples

 $#$  Import SDFset sample set data(sdfsample) (sdfset <- sdfsample)

 $#$  Plot single compound structure

## pubchemFPencoding 51

plotStruc(sdfset[[1]])

 $#$  Plot several compounds structures plot(sdfset[1:4])

```
# Highlighting substructures (here all rings)
myrings \leq as.numeric(gsub(".*_", "", unique(unlist(rings(sdfset[1])))))
plot(sdfset[1], colbonds=myrings)
```

```
\#\#\ Customize plot
plot(sdfset[1:4], griddim=c(2,2), print cid=letters[1:4], print=FALSE, noHbonds=FALSE)
```
pubchemFPencoding *Enncoding of PubChem Fingerprints*

## Description

Data frame with bit positions and substructure specifications.

# Usage

```
data(pubchemFPencoding)
```
# Format

The format is a data frame with 881 rows and 2 columns.

## Source

From: ftp://ftp.ncbi.nih.gov/pubchem/specifications/pubchem\_fingerprints.txt

## References

See: ftp://ftp.ncbi.nih.gov/pubchem/specifications/pubchem\_fingerprints.txt

# Examples

```
data(pubchemFPencoding)
pubchemFPencoding[1:4,]
```
read.AP *Read Atom Pair/Fingerprint Strings*

#### Description

Function to convert atom pairs (AP) or fingerprints (e.g. AP fingerprints) stored as character strings to APset or FPset objects (e.g. generated by sdfStream). Alternatively, one can provide the AP or fingerprint strings in a named character vector.

# Usage

read.AP(x, type, colid)

## Arguments

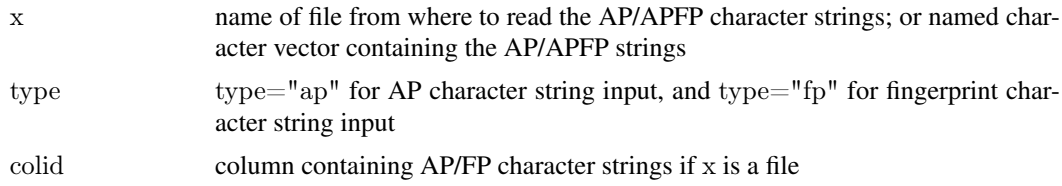

#### Details

...

## Value

object of class APset or FPset

#### Author(s)

Thomas Girke

#### References

...

# See Also

sdf2ap, sdfStream

#### Examples

 $#$  Load sample data library(ChemmineR) data(sdfsample); sdfset <- sdfsample  $\#\#\text{ Not run: write.SDF}(\text{sdfset}, \text{ "test.sdf"})$ 

```
# Define descriptor set in a simple function
desc <- function(sdfset) {
     cbind(SDFID=sdfid(sdfset),
          # datablock2ma(datablocklist=datablock(sdfset)),
          MW=MW(sdfset),
          groups(sdfset),
          APFP = desc2fp(x=sdf2ap(sdfset), descnames = 1024, type=" character"),AP=sdf2ap(sdfset, type="character"),
          rings(sdfset, type="count", upper=6, arom=TRUE)
      )
}
```
 $\#\#$  Run sdfStream with desc function and write results to a file called 'matrix.xls' sdfStream(input="test.sdf", output="matrix.xls", fct=desc, Nlines=1000)

```
\#\#\, Select molecules from SD File using line index from sdfStream
indexDF <- read.delim("matrix.xls", row.names=1)[,1:4]
indexDFsub <- indexDF[indexDF\$MW < 400, ]# Selects molecules with MW < 400
sdfset <- read.SDFindex(file="test.sdf", index=indexDFsub, type="SDFset")
```
 $\#\#$  Write result directly to SD file without storing larger numbers of molecules in memory

#### read.SDFindex 53

read.SDFindex(file="test.sdf", index=indexDFsub, type="file", outfile="sub.sdf")

 $#$  Read AP/APFP strings from file into APset or FP object apset  $\langle$ - read.AP(x="matrix.xls", type="ap", colid="AP")  $\alpha$ apfp <- read.AP(x="matrix.xls", type="apfp", colid="APFP")

 $#$  Alternatively, one can provide the AP/APFP strings in a named character vector apset <- read.AP(x=sdf2ap(sdfset[1:20], type="character"), type="ap") apfp <- read.AP(x=desc2fp(x=sdf2ap(sdfset[1:20]), descnames=1024, type="character"), type="apfp")

 $\#\#\text{ End}(\text{Not run})$ 

read.SDFindex *Extract Molecules from SD File by Line Index*

## Description

Extracts specific molecules from SD File based on a line position index computed by the sdfStream function.

## Usage

read.SDFindex(file, index, type = "SDFset", outfile)

## Arguments

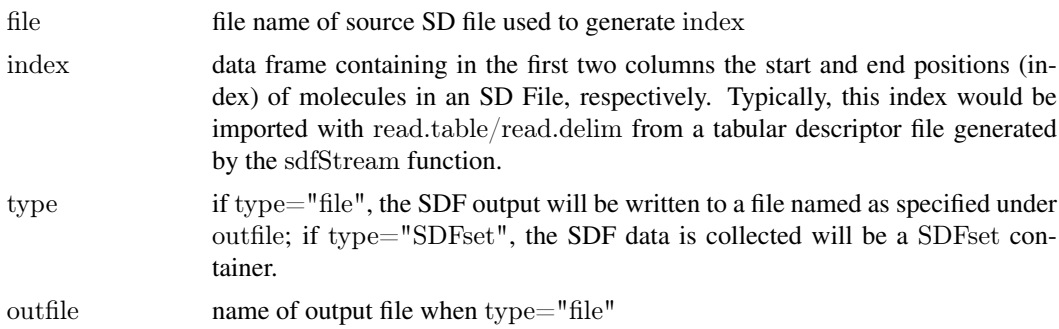

#### Details

...

# Value

Writes molecules in SDF format to file or collects them in SDFset container.

## Author(s)

Thomas Girke

## References

SDF format definition: http://www.symyx.com/downloads/public/ctfile/ctfile.jsp

## See Also

Import/export functions: read.SDFset, read.SDFstr, read.SDFstr, read.SDFset, write.SDFsplit

#### Examples

```
\#\#\text{ Load sample data}library(ChemmineR)
data(sdfsample); sdfset <- sdfsample
\#\#\text{ Not run: write.SDF}(\text{sdfset, "test.sdf")}## Define descriptor set in a simple function
desc <- function(sdfset) {
      cbind(SDFID=sdfid(sdfset),
          # datablock2ma(datablocklist=datablock(sdfset)),
          MW=MW(sdfset),
          groups(sdfset),
          # AP = sdf2ap(sdfset, type = "character"),rings(sdfset, type="count", upper=6, arom=TRUE)
      )
}
```

```
# Run sdfStream with desc function and write results to a file called 'matrix.xls'
sdfStream(input="test.sdf", output="matrix.xls", fct=desc, Nlines=1000)
```

```
## Select molecules from SD File using line index from sdfStream
indexDF <- read.delim("matrix.xls", row.names=1)[,1:4]
indexDFsub <- indexDF[indexDF\$MW < 400, ]# Selects molecules with MW < 400
sdfset <- read.SDFindex(file="test.sdf", index=indexDFsub, type="SDFset")
```
 $#$  Write result directly to SD file without storing larger numbers of molecules in memory read.SDFindex(file="test.sdf", index=indexDFsub, type="file", outfile="sub.sdf")

 $\#\#\text{ End}(\text{Not run})$ 

read.SDFset *SD file to* SDFset

#### **Description**

Imports one or many molecules from an SD/MOL file and stores it in an SDFset container.

## Usage

```
read.SDFset(sdfstr = sdfstr, ...)
```
#### Arguments

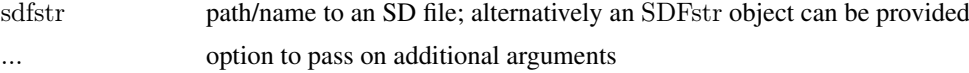

#### Details

...

#### read.SDFstr 55

# Value

SDFset for details see ?"SDFset-class"

## Author(s)

Thomas Girke

## References

SDF format defintion: http://www.symyx.com/downloads/public/ctfile/ctfile.jsp

## See Also

Functions: read.SDFstr

## Examples

```
\#\#\text{ Write instance of SDFset class to SD file}data(sdfsample); sdfset <- sdfsample
\# write.SDF(sdfset[1:4], file="sub.sdf")
```

```
## Import SD file
\# read.SDFset("sub.sdf")
```

```
# Pass on SDFstr object
sdfstr < -a s(sdfset, "SDFstr")read.SDFset(sdfstr)
```
read.SDFstr *SD file to* SDFstr

# Description

Imports one or many molecules from an SD/MOL file and stores it in an SDFstr container.

## Usage

```
read.SDFstr(sdfstr)
```
## Arguments

sdfstr path/name to an SD file; alternatively one can pass on a character vector containing lines of an SD file

#### Details

...

# Value

SDFstr for details see ?"SDFstr-class"

# Author(s)

Thomas Girke

#### References

SDF format defintion: http://www.symyx.com/downloads/public/ctfile/ctfile.jsp

# See Also

Functions: read.SDFset

## Examples

```
\#\#\text{ Write instance of SDFstr class to SD file}data(sdfsample); sdfset <- sdfsample
sdfstr <- as(sdfset, "SDFstr")
\# write.SDF(sdfset[1:4], file="sub.sdf")
```
 $##$  Import SD file  $\#$  read.SDFstr("sub.sdf")

 $\#\#\text{ Pass on SDFstr object}$ sdfstr <- as(sdfset, "SDFstr") read.SDFset(sdfstr)

rings *Ring and Aromaticity Perception*

# Description

Identifies all possible rings in molecules using the exhaustive ring perception algorithm from Hanser et al (1996). In addition, the function can return all smallest possible rings as well as aromaticity information for each ring.

# Usage

```
rings(x, upper = Inf, type = "all", arom = FALSE, inner = FALSE)
```
## Arguments

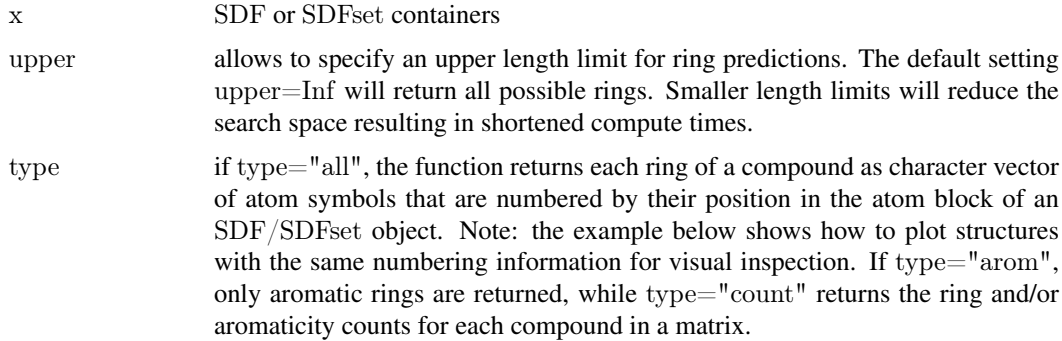

## rings 57

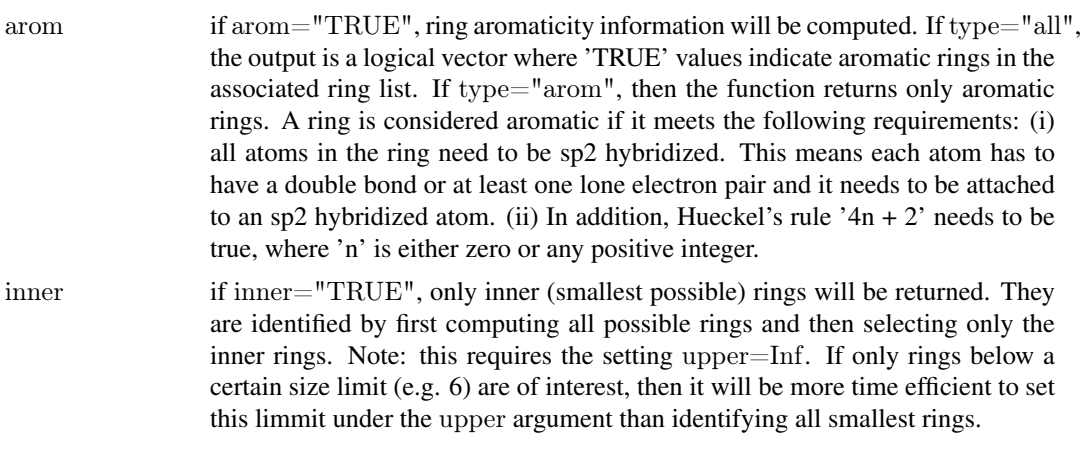

## Details

...

# Value

The settings type="all" and type="arom" return lists, and type="count" returns a matrix.

## Author(s)

Thomas Girke

#### References

Hanser, Jauffret and Kaufmann (1996) A New Algorithm for Exhaustive Ring Perception in a Molecular Graph. Journal of Chemical Information and Computer Sciences, 36: 1146-1152. URL: http://pubs.acs.org/doi/abs/10.1021/ci960322f

#### See Also

...

## Examples

 $\#\#\text{ instances of SDFset class}$ data(sdfsample) sdfset <- sdfsample

 $##$  Return all possible rings for a single compound rings(sdfset[1], upper=Inf, type="all", arom=FALSE, inner=FALSE) plot(sdfset[1], print=FALSE, atomnum=TRUE, no\_print\_atoms="H")

```
\#\#\, Return all possible rings for several compounds plus their
## aromaticity information
rings(sdfset[1:4], upper=Inf, type="all", arom=TRUE, inner=FALSE)
```
 $\#\#\}$  Return rings with no more than 6 atoms rings(sdfset[1:4], upper=6, type="all", arom=TRUE, inner=FALSE)

 $#$  Return rings with no more than 6 atoms that are also armomatic rings(sdfset[1:4], upper=6, type="arom", arom=TRUE, inner=FALSE)

```
\#\#\} Return shortest possible rings (no complex rings)
rings(sdfset[1:4], upper=Inf, type="all", arom=TRUE, inner=TRUE)
\#\#\ Count shortest possible rings
rings(sdfset[1:4], upper=Inf, type="count", arom=TRUE, inner=TRUE)
```
SDF-class *Class "SDF"*

## Description

Container for storing every element of a single molecule defined in an SD/MOL file without information loss in a list-like container. The import occurs via the SDFstr container class. The header block is stored as named character vector, the atom/bond blocks as matrices and the data block as named character vector.

## Objects from the Class

Objects can be created by calls of the form new("SDF", ...).

## **Slots**

header: Object of class "character" atomblock: Object of class "matrix" bondblock: Object of class "matrix" datablock: Object of class "character"

#### Methods

 $\int$  signature(x = "SDF"): subsetting of class with bracket operator  $\llbracket$  signature(x = "SDF"): returns one of the four object components  $[$ [<- signature(x = "SDF"): replacement method for the four sub-components  $\leq$  signature(x = "SDF"): replacement method for the four sub-components **atomblock** signature( $x =$  "SDF"): returns atom block as matrix **atomcount** signature( $x =$  "SDF"): returns atom frequency **bondblock** signature( $x =$  "SDF"): returns bond block as matrix **coerce** signature(from  $=$  "character", to  $=$  "SDF"): as(character, "SDF") **coerce** signature(from  $=$  "list", to  $=$  "SDF"): as(list, "SDF") **coerce** signature(from  $=$  "SDF", to  $=$  "character"): as(sdf, "character") **coerce** signature(from  $=$  "SDF", to  $=$  "list"): as(sdf, "list") **coerce** signature(from  $=$  "SDF", to  $=$  "SDFset"): as(sdf, "SDFset") **coerce** signature(from  $=$  "SDF", to  $=$  "SDFstr"): as(SDF, "SDFstr") **coerce** signature(from  $=$  "SDFset", to  $=$  "SDF"): as(sdfset, "SDF") **datablock** signature( $x =$ "SDF"): returns data block as named character vector **datablocktag** signature( $x = "SDF"$ ): returns data block as named character vector with subsetting support

#### sdf.subset 59

**header** signature( $x =$  "SDF"): returns header block as named character vector **plot** signature( $x =$  "SDF"): plots molecule structure for SDF object sdf2list signature( $x =$  "SDF"): returns SDF object as list sdf2str signature(sdf = "SDF"): returns SDF object as character vector **sdfid** signature( $x =$  "SDF"): returns molecule ID field from header block show signature(object  $=$  "SDF"): prints summary of SDF

# Author(s)

Thomas Girke

# References

SDF format definition: http://www.symyx.com/downloads/public/ctfile/ctfile.jsp

## See Also

Related classes: SDFset, SDFstr, AP, APset

## Examples

showClass("SDF")

 $\#\#\text{ instances of SDF class}$ data(sdfsample); sdfset <- sdfsample  $(sdf \leq -sdfset[[1]]) \#$  returns first molecule in sdfset as SDF object

```
\#\#\text{ Accessing SDF components}header(sdf); atomblock(sdf); bondblock(sdf); datablock(sdf)
sdfid(sdf)
```
 $\#\#\text{ Plot molecule structure of SDF}$ plot(sdf)  $#$  plots to R graphics device  $\#$  sdf.visualize(sdf)  $\#$  viewing in browser

<span id="page-58-0"></span>sdf.subset *Subset a SDF and return SDF segements for selected compounds*

## Description

'sdf.subset' will take a descriptor database generated by 'cmp.parse' and an array of indices, and return an SDF string consisting of SDFs for compounds corresponding to that list of indices. The returned value is a character string.

# Usage

sdf.subset(db, cmps)

#### Arguments

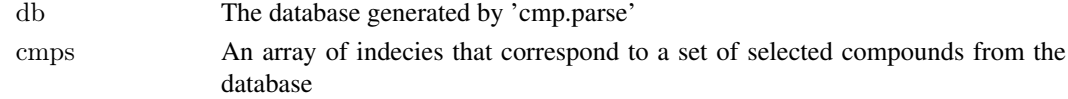

#### Details

'sdf.subset' depends on information embedded in the descriptor database returned by 'cmp.parse'. It also relies on the availability of the original SDF where the database has been generated from. Basically, when 'cmp.parse' parses the original SDF file, it will store the path of that SDF file as well as offset information for SDF segment in that file. Therefore, if the SDF file has been changed or deleted, 'sdf.subset' cannot function properly.

The result SDF will also have names added to compounds if they are not present in the original SDF.

#### Value

Return a character string whose content is the concatenation of SDFs for the selected compounds.

#### See Also

[cmp.parse](#page-23-0), [sdf.visualize](#page-59-0)

#### Examples

 $#$  Note: this functionality has become obsolete since the introduction of the  $\#$  'SDFset' and 'apset' S4 classes.

- $#$  load sample database from web
- # db <- cmp.parse("http://bioweb.ucr.edu/ChemMineV2/static/example db.sdf")
- $#$  select SDF for 1st and 2nd compound in that SDF
- $\#$  sdf segments  $\lt$  sdf.subset(db, c(1, 2))
- $#$  now sdf segments containt the 2 SDFs for those 2 compounds

<span id="page-59-0"></span>sdf.visualize *Subset a SDFset and visualize selected compounds in a webpage*

#### Description

'sdf.visualize' will take a descriptor database generated by 'cmp.parse' and an array of indices, send an SDF consisting structure information of compounds indexed by this array to ChemMine (<http://bioweb.ucr.edu/ChemMineV2>), and open a webpage that shows the structures of these compounds. It returns the URL of that page.

#### Usage

```
sdf.visualize(db, cmps, extra=NULL, reference.sdf=NULL, reference.note=NULL, browse=TRUE, quiet=TRUE)
```
## Arguments

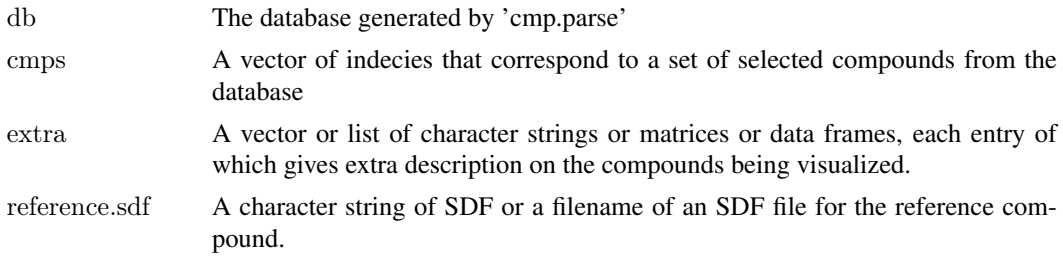

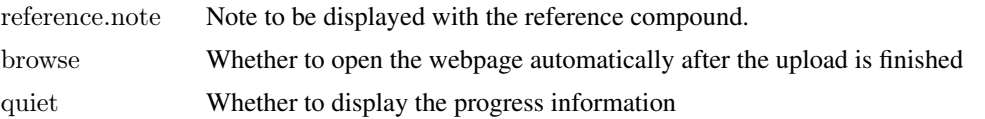

## Details

'sdf.visualize' uses[sdf.subset](#page-58-0) to extract the SDF for the selected compounds. Therefore, 'sdf.visualize' also depends on information embedded in the descriptor database returned by 'cmp.parse'. It also relies on the availability of the original SDF file where the database has been generated from. Basically, when 'cmp.parse' parses the original SDF file, it will store the path of that SDF file as well as offset information for SDF segment in that file. Therefore, if the SDF file has been changed or deleted, 'sdf.visualize' cannot function properly.

After extracting the SDF segments for the selected compounds, 'sdf.visualize' will send the SDF to ChemMine ([http://bioweb.ucr.edu/ChemMineV2]( http://bioweb.ucr.edu/ChemMineV2)) using HTTP POST method. ChemMine will generate the 2D images for the selected compounds and a webpage containing these images as well as the SDFs. The URL is returned by 'sdf.visualize'. If 'browse' is set to TRUE, the URL will be opened by your default browser.

If the argument 'extra' is given, it must be a vector or list of character strings or data frames or matrices. The length of the vector or list must be the same as that of the indices. Each entry may be named or not. Each entry of this vector is a character string giving extra description on a compound. This vector will be sent to ChemMine, and the extra description for a compound will be listed at the right hand side of the compound. Data frames or matrices will be formatted and displayed as they would be formatted by the 'print' function.

The 'reference.sdf' argument is given when you want to upload an extra compound as a reference compound. This compound will be displayed at the top of the visualization web page. This argument can be a character string of SDF(s), or it can be a filename or URL that points to an SDF file. If the string or the file contains multiple SDFs, this function will use the first one.

If a reference compound is uploaded, note about this compound can be set via the 'reference.note' argument. This note will be displayed next to the structure of the compound on the resulting webpage.

#### Value

Returns the URL of the webpage containing all the SDFs and 2D images corresponding to the selected compounds.

#### See Also

[cmp.parse](#page-23-0), [sdf.subset](#page-58-0), [plotStruc](#page-48-0)

# Examples

```
\#\#\ Load sample SD file
data(sdfsample)
sdfset <- sdfsample
```
 $\#\#\text{ Not run:}$  $#$  Plot structures using web service ChemMine Tools sdf.visualize(sdfset[1:4])

 $\#\#\n$  Add extra annotation as vector sdf.visualize(sdfset[1:4], extra=month.name[1:4])

```
\#\#\n Add extra annotation as matrix
extra \leq-apply(propma[1:4,], 1, function(x) data.frame(Property=colnames(propma), Value=x))
sdf.visualize(sdfset[1:4], extra=extra)
```

```
\#\#\text{ Add extra annotation as list}sdf.visualize(sdfset[1:4], extra=bondblock(sdfset[1:4]))
```
 $\#\#\text{ End}(\text{Not run})$ 

sdf2ap *Atom pair library*

## Description

Creates from a SDFset a searchable atom pair library that is stored in a container of class APset.

#### Usage

 $sdf2ap(sdfset, type = "AP")$ 

## Arguments

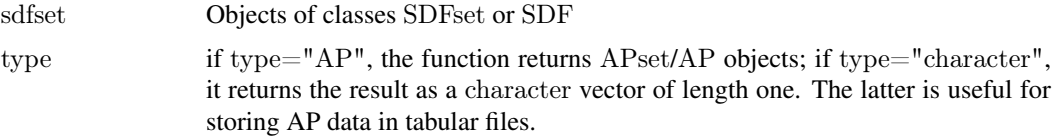

## Details

...

# Value

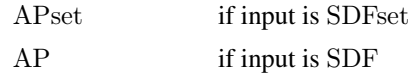

## Author(s)

Thomas Girke

# References

Chen X and Reynolds CH (2002). "Performance of similarity measures in 2D fragment-based similarity searching: comparison of structural descriptors and similarity coefficients", J Chem Inf Comput Sci.

## See Also

Functions: desc2fp, SDF2apcmp, apset2descdb, cmp.search, cmp.similarity Related classes: SDF, SDFset, SDFstr, APset.

## SDF2apcmp 63

## Examples

```
# Instance of SDFset class
data(sdfsample)
sdfset <- sdfsample[1:50]
sdf <- sdfsample[[1]]
```
 $\#\#\$  Compute atom pair library ap  $\langle$ - sdf2ap(sdf)  $(\text{apset} < \text{sdf2ap}(\text{sdfset}))$ view(apset[1:4])

 $\#\#\,$  Return main components of APset object  $cid(apset[1:4]) \# compound IDs$  $ap($ apset[1:4])  $\#$  atom pair descriptors

 $##$  Return atom pairs in human readable format db.explain(apset[1])

```
\#\#\text{ Coerce APset to other objects}apset2descdb(apset) # returns old list-style AP database
tmp <- as<br>(apset, "list")   <br># returns list
as(tmp, "APset") \# converst list back to APset
```

```
\#\#\ Compound similarity searching with APset
cmp.search(apset, apset[1], type=3, cutoff=0.2)
plot(sdfset[names(cmp.search(apset, apset[6], type=2, cutoff=0.4))])
```

```
# Identify compounds with identical AP sets
cmp.duplicated(apset, type=2)
```
 $##$  Structure similarity clustering cmp.cluster(db=apset, cutoff =  $c(0.65, 0.5)$ )[1:20,]

SDF2apcmp SDF *to* list *for AP generation*

## Description

Returns SDF class as list containing the components for generating atom pair descriptors.

## Usage

SDF2apcmp(SDF)

## Arguments

SDF SDF

## Details

...

# Value

list with atom and bond components

# Author(s)

Thomas Girke

# References

Chen X and Reynolds CH (2002). "Performance of similarity measures in 2D fragment-based similarity searching: comparison of structural descriptors and similarity coefficients", J Chem Inf Comput Sci.

## See Also

Functions: sdf2ap, apset2descdb, cmp.search, cmp.similarity

# Examples

 $\#\#\text{ instances of SDFset class}$ data(sdfsample) sdf <- sdfsample[[1]]

 $\#\#\text{ Return list}$ SDF2apcmp(sdf)

sdf2list SDF *to* list

# Description

Returns objects of class SDF as list.

# Usage

 $sdf2list(x)$ 

## Arguments

x object of class SDF

#### Details

...

# Value

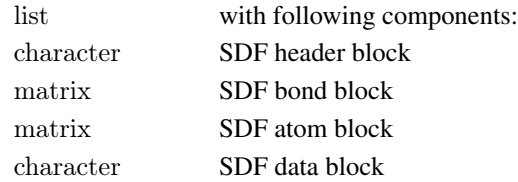

sdf2smiles 65

#### Author(s)

Thomas Girke

## References

SDF format definition: http://www.symyx.com/downloads/public/ctfile/ctfile.jsp

## See Also

Functions: sdfstr2list, sdf2str, SDFset2list, SDFset2SDF

## Examples

```
\#\#\text{Instance of SDF class}data(sdfsample); sdfset <- sdfsample
sdf < - sdfset[1]]
```
 $\#\#\$  Return as list sdf2list(sdf) as(sdf, "list")  $\#$  similar result

sdf2smiles SDFset *to* character *Convert* SDFset *to SMILES (*character*)*

## Description

Accepts one compound in an SDFset container and returns the corresponding SMILES string (Simplified Molecular Input Line Entry Specification). The compound is submitted to the ChemMine Tools web service for conversion with the Open Babel Open Source Chemistry Toolbox. If the input object contains multiple items, only the first is converted.

## Usage

sdf2smiles(sdf)

#### Arguments

sdf A SDFset object which contains one compound

## Value

character for details see ?"character"

# Author(s)

Tyler Backman

## References

Chemmine web service: http://chemmine.ucr.edu

Open Babel: http://openbabel.org

SMILES Format: http://en.wikipedia.org/wiki/Chemical\_file\_format#SMILES

 $66$  sdf2str

# Examples

```
\#\#\text{ Not run:}\#\#\text{ get a sample compound}\rm data(sdfsample); sdfset <\!\!\cdot\! sdfsample[1]
## convert to smiles
smiles <- sdf2smiles(sdfset)
\#\#\text{ End}(\text{Not run})
```
# sdf2str SDF *to* SDFstr

# Description

Converts SDF to SDFstr. Its main use is to facilitate the export to SD files. It contains optional arguments to generate custom SDF output.

#### Usage

 $sdf2str(sdf, head, ab, bb, db, cid = NULL, sig = FALSE, ...)$ 

## Arguments

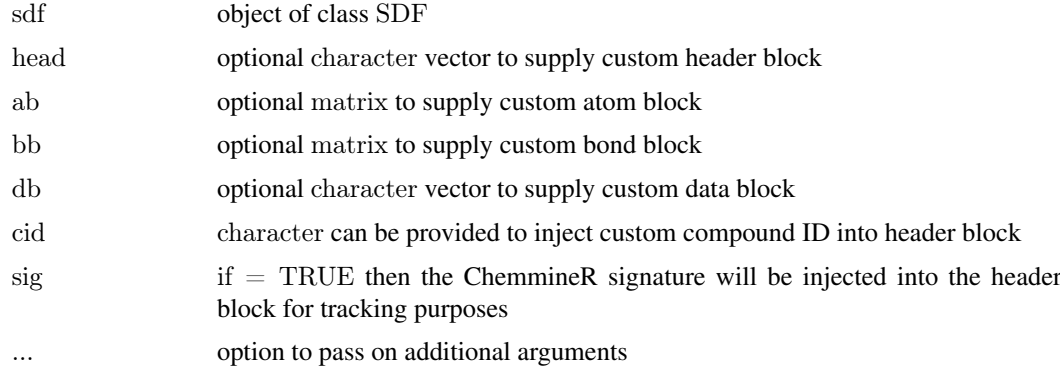

## Details

If the export function write.SDF is supplied with an SDFset object, then sdf2str is used internally to customize the export of many molecules to a single SD file using the same optional arguments.

## Value

sdfstr SDF data of one molecule collapsed to character vector

## Author(s)

Thomas Girke

## References

SDF format definition: http://www.symyx.com/downloads/public/ctfile/ctfile.jsp

sdfid 67 and 57 and 57 and 57 and 57 and 57 and 57 and 57 and 57 and 57 and 57 and 57 and 57 and 57 and 57 and 57 and 57 and 57 and 57 and 57 and 57 and 57 and 57 and 57 and 57 and 57 and 57 and 57 and 57 and 57 and 57 and

# See Also

Coerce functions: sdfstr2list, sdf2str, SDFset2list, SDFset2SDF

Export function: write.SDF

# Examples

 $#$  Instance of SDF class data(sdfsample); sdfset <- sdfsample  $\mathrm{sdf} <$  sdfset[[1]]

```
\#\#\ Customize SDF blocks for export to SD file
sdf2str(sdf=sdf, sig=TRUE, cid=TRUE) # uses default SDF components
sdf2str(sdf=sdf, head=letters[1:4], db=NULL) # uses custom components for header and datablock
```

```
## The same arguments can be supplied to the write.SDF function for
\#\# batch export of custom SDFs
\# write.SDF(sdfset[1:4], file="sub.sdf", sig=TRUE, cid=TRUE, db=NULL)
```
sdfid *Return SDF compound IDs*

# Description

Returns the compound identifiers from the header block of SDF or SDFset objects.

#### Usage

 $sdfid(x, tag = 1)$ 

# Arguments

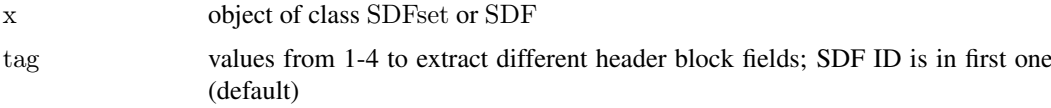

## Details

...

## Value

character vector

#### Author(s)

Thomas Girke

## References

...

#### 68 sdfsample

# See Also

atomblock, atomcount, bondblock, datablock, header, cid

## Examples

```
\#\#\ \text{SDF/SDFset instances}data(sdfsample)
sdfset <- sdfsample
sdf < - sdfset[[1]]\#\#\text{ Extract IDs from header block}sdfd(sdf, tag=1)sdfid(sdfset[1:4])
\#\#\text{ Extract compound IDs from ID slot in SDFset container}cid(sdfset[1:4])
# Assigning compound IDs and keeping them unique
unique ids < - makeUnique(sdfid(sdfset))cid(sdfset) <- unique_ids
cid(sdfset[1:4])
```
sdfsample *SD file in* SDFset *object*

# Description

First 100 compounds from PubChem SD file: Compound\_00650001\_00675000.sdf.gz

# Usage

data(sdfsample)

## Format

Object of class sdfset

## Details

Object stores 100 molecules from a sample SD file.

# Source

ftp://ftp.ncbi.nih.gov/pubchem/Compound/CURRENT-Full/SDF/Compound\_00650001\_00675000.sdf.gz

#### References

SDF format definition: http://www.symyx.com/downloads/public/ctfile/ctfile.jsp

## SDFset-class 69

## Examples

data(sdfsample) sdfset <- sdfsample view(sdfset[1:4])

SDFset-class *Class "SDFset"*

## Description

List-like container for storing one or many objects of class SDF each containing the structure definition information of molecules provided by an SD/MOL file. The SDFset is the most important class in the ChemmmineR package for accessing and manipulating information stored in SD files.

## Objects from the Class

Objects can be created by calls of the form new("SDFset", ...).

## **Slots**

SDF: Object of class "list" storing SDF components

ID: Object of class "character" storing compound identifiers

#### Methods

[ signature( $x =$  "SDFset"): subsetting of class with bracket operator  $[[$  signature(x = "SDFset"): returns single component as SDF object  $[$ [<- signature(x = "SDFset"): replacement method for single SDF component  $[\leq\text{ signature}(\mathbf{x} = "SDFset")$ : replacement method for several SDF components **atomblock** signature( $x =$  "SDFset"): returns all atom blocks as list **atomcount** signature( $x =$  "SDFset"): returns all atom frequencies as list **bondblock** signature( $x =$  "SDFset"): returns all bond blocks as list c signature( $x =$  "SDFset"): concatenates two SDFset containers cid signature( $x =$  "SDFset"): returns all compound identifiers from ID slot **header<-** signature( $x =$  "SDFset"): replacement method for header block **atomblock<-** signature( $x =$  "SDFset"): replacement method for atom block **bondblock<-** signature( $x =$  "SDFset"): replacement method for bond block **datablock<-** signature( $x =$  "SDFset"): replacement method for data block **coerce** signature(from  $=$  "list", to  $=$  "SDFset"): as(list, "SDFset") **coerce** signature(from  $=$  "SDF", to  $=$  "SDFset"): as(sdf, "SDFset") **coerce** signature(from  $=$  "SDFset", to  $=$  "list"): as(sdfset, "list") **coerce** signature(from  $=$  "SDFset", to  $=$  "SDF"): as(sdfset, "SDF") **coerce** signature(from  $=$  "SDFset", to  $=$  "SDFstr"): as(sdfset, "SDFstr") **coerce** signature(from  $=$  "SDFstr", to  $=$  "SDFset"): as(sdfstr, "SDFset") **datablock** signature( $x =$  "SDFset"): returns all data blocks as list

**datablocktag** signature( $x =$  "SDFset"): returns all data blocks as named as list with subsetting support

header signature( $x =$  "SDFset"): returns all header blocks as list

length signature( $x =$  "SDFset"): returns number of entries stored in object

**plot** signature( $x =$  "SDFset"): plots one or many molecule structures from SDFset object

**sdfid** signature( $x =$  "SDFset"): returns molecule ID field from header block

- **SDFset2list** signature( $x =$  "SDFset"): returns SDFset object as list
- **SDFset2SDF** signature( $x =$  "SDFset"): returns SDFset object as list with SDF components
- **SDFset2SDF<-** signature( $x =$  "SDFset"): replacement method for SDFset component in SDFset using accessor method
- show signature(object  $=$  "SDFset"): prints summary of SDFset
- view signature( $x =$  "SDFset"): prints extended summary of SDFset
- SDFset SDFset(SDF, ID): interface to SDFset constructor

## Author(s)

Thomas Girke

## References

SDF format definition: http://www.symyx.com/downloads/public/ctfile/ctfile.jsp

## See Also

Related classes: SDF, SDFstr, AP, APset Import function: read.SDFset("some\_SDF\_file") Export function: write.SDF(sdfset, "some\_file.sdf")

## Examples

showClass("SDFset")

```
## Instances of SDFset class
data(sdfsample); sdfset <- sdfsample
sdfset; view(sdfset[1:4])
sdfset[[1]]
```
 $\#\#\text{ Import and store SD File in SDF set container}$  $\#$  sdfset  $\lt$ - read.SDFset("some\_SDF\_file")

```
\#\#\text{ Miscellaneous accessor methods}header(sdfset[1:4])
atomblock(sdfset[1:4])
atomcount(sdfset[1:4])
bondblock(sdfset[1:4])
datablock(sdfset[1:4])
```
 $#$  Assigning compound IDs and keeping them unique cid(sdfset); sdfid(sdfset) unique  $ids < -$  makeUnique(sdfid(sdfset)) cid(sdfset) <- unique\_ids

#### SDFset2list 71

```
\#\#\ Convert data block to matrix
blockmatrix \langle- datablock2ma(datablocklist=datablock(sdfset)) # Converts data block to matrix
numchar <- splitNumChar(blockmatrix=blockmatrix) # Splits to numeric and character matrix
numchar[[1]][1:4,]; numchar[[2]][1:4,]
## Compute atom frequency matrix, molecular weight and formula
propma <- data.frame(MF=MF(sdfset), MW=MW(sdfset), atomcountMA(sdfset))
propma[1:4, ]
\#\#\ Assign matrix data to data block
datablock(sdfset) <- propma
view(sdfset[1:4])
\#\#\text{ String Searching in SDFset}grepSDFset("650001", sdfset, field="datablock", mode="subset") # To return index, set mode="index")
\#\#\text{ Export SDFset to SD file}# write.SDF(sdfset[1:4], file="sub.sdf", sig=TRUE)
\#\#\ Plot molecule structure of SDF
plot(sdfset[1:4]) \# plots to R graphics device
\# sdf.visualize(sdfset[1:4]) \# viewing in browser
```
SDFset2list SDFset *to* list

#### Description

Returns object of class SDFset as list where each component conists of a list of the four SDF sub-components: header block, atom block, bond block and data block.

## Usage

 $SDFset2list(x)$ 

#### Arguments

x object of class SDFset

#### Details

...

## Value

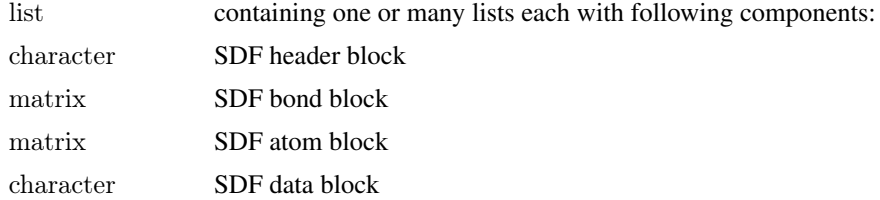

## Author(s)

Thomas Girke

## References

SDF format definition: http://www.symyx.com/downloads/public/ctfile/ctfile.jsp

## See Also

Functions: sdfstr2list, sdf2str, sdf2list, SDFset2SDF

## Examples

```
\#\#\text{Instance of SDFset class}data(sdfsample); sdfset <- sdfsample
sdfset
\#\#\, Returns sdfset as list
```
SDFset2list(sdfset[1:4]) as(sdfset, "list")[1:4]  $\#$  similar result

SDFset2SDF SDFset *to list with many* SDF

# Description

Returns object of class SDFset as list were each component consists of an SDF object.

## Usage

 $SDFset2SDF(x)$ 

# Arguments

x object of class SDFset

#### Details

...

# Value

list containing one or many SDF objects

# Author(s)

Thomas Girke

## References

SDF format definition: http://www.symyx.com/downloads/public/ctfile/ctfile.jsp
#### <span id="page-72-0"></span>SDFstr-class 73

#### See Also

Functions: sdfstr2list, sdf2str, sdf2list, SDFset2list

## Examples

 $\#\#\$  Instance of SDFset class data(sdfsample); sdfset <- sdfsample sdfset

 $\#\#\,$  Returns sdfset as list SDFset2SDF(sdfset[1:4]) as(sdfset, "SDF")[1:4]  $\#$  similar result view(sdfset[1:4])  $\#$  same result

SDFstr-class *Class "SDFstr"*

# **Description**

List-like container for storing one or many molecules from an SD (or MOL) file. Each component of an SDFstr object stores the SD data line by line from a single molecule in a character vector. The SDFstr class is an intermediate container to import SD files into the more important SDFset object or to export the data back from an SDFset container to a valid SD file.

#### Objects from the Class

Objects can be created by calls of the form new("SDFstr", ...).

#### Slots

a: Object of class "list" with character components

## Methods

[ signature( $x =$  "SDFstr"): subsetting of class with bracket operator  $\text{[}$  signature(x = "SDFstr"): returns single component as character vector  $[[\leftarrow$  signature(x = "SDFstr"): replacement method for single SDFstr component  $[\leq\text{ signature}(\mathbf{x} = "SDFstr");$  replacement method for several SDFstr components **coerce** signature(from  $=$  "character", to  $=$  "SDFstr"): as(character, "SDFstr") **coerce** signature(from  $=$  "list", to  $=$  "SDFstr"): as(list, "SDFstr") **coerce** signature(from  $=$  "SDF", to  $=$  "SDFstr"): as(sdf, "SDFstr") **coerce** signature(from  $=$  "SDFset", to  $=$  "SDFstr"): as(sdfset, "SDFstr") **coerce** signature(from  $=$  "SDFstr", to  $=$  "list"): as(sdfstr, "list") **coerce** signature(from  $=$  "SDFstr", to  $=$  "SDFset"): as(sdfstr, "SDFset") **length** signature( $x =$ "SDFstr"): returns length of SDFstr sdfstr2list signature( $x =$  "SDFstr"): accessor method to return SDFstr as list sdfstr2list<- signature( $x =$  "SDFstr"): replacement method for several SDFstr components show signature(object  $=$  "SDFstr"): prints summary of SDFstr

# <span id="page-73-0"></span>Author(s)

Thomas Girke

# References

SDF format definition: http://www.symyx.com/downloads/public/ctfile/ctfile.jsp

# See Also

Related classes: SDFset, AP, APset Import function: read.SDFstr("some\_SDF\_file")

# Examples

showClass("SDFstr")

```
\#\#\text{ instances of SDFstr class}data(sdfsample); sdfset <- sdfsample
sdfstr <- as(sdfset, "SDFstr")
sdfstr[1:4] \# print summary of container contentsdfstr[[1]] \# returns character vector
```
 $\#$  Import: sdfstr <- read.SDFstr("some\_SDF\_file")  $\#$  Export: write.SDF(sdfstr, "some\_file.sdf")

sdfstr2list SDFstr *to* list

# Description

Returns objects of class SDFstr as list.

# Usage

 $sdfstr2list(x)$ 

## Arguments

x object of class SDFstr

#### Details

...

# Value

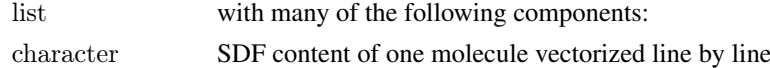

# Author(s)

Thomas Girke

#### <span id="page-74-0"></span>sdfStream 75

#### References

SDF format definition: http://www.symyx.com/downloads/public/ctfile/ctfile.jsp

#### See Also

Functions: sdf2list, sdf2str, SDFset2list, SDFset2SDF

## Examples

```
\#\#\text{ instance of SDFstr class}data(sdfsample); sdfset <- sdfsample
sdfstr <- as(sdfset, "SDFstr")
```

```
# Return as list
sdfstr2list(sdfstr)
as(sdfstr, "list") \# similar result
```
sdfStream *Streaming through large SD files*

## Description

Streaming function to compute descriptors for large SD Files without consuming much memory. In addition to descriptor values, it returns a line index that defines the positions of each molecule in the source SD File. This line index can be used by the read.SDFindex function to retrieve specific compounds of interest from large SD Files without reading the entire file into memory.

## Usage

 $sdfStream(input, output, append=FALSE, fct, Nlines = 10000, startline = 1, restartNlines = 10000, silent = FALSE, 10000, self = 10000, self = 10000, self = 10000, self = 10000, self = 10000, self = 10000, self = 10000, self = 10000, self = 10000, self = 10000, self = 10000, self = 10000, self = 10000, self = 10000, self = 10000, self = 10000, self = 10000, self = 10000, self = 100$ 

## Arguments

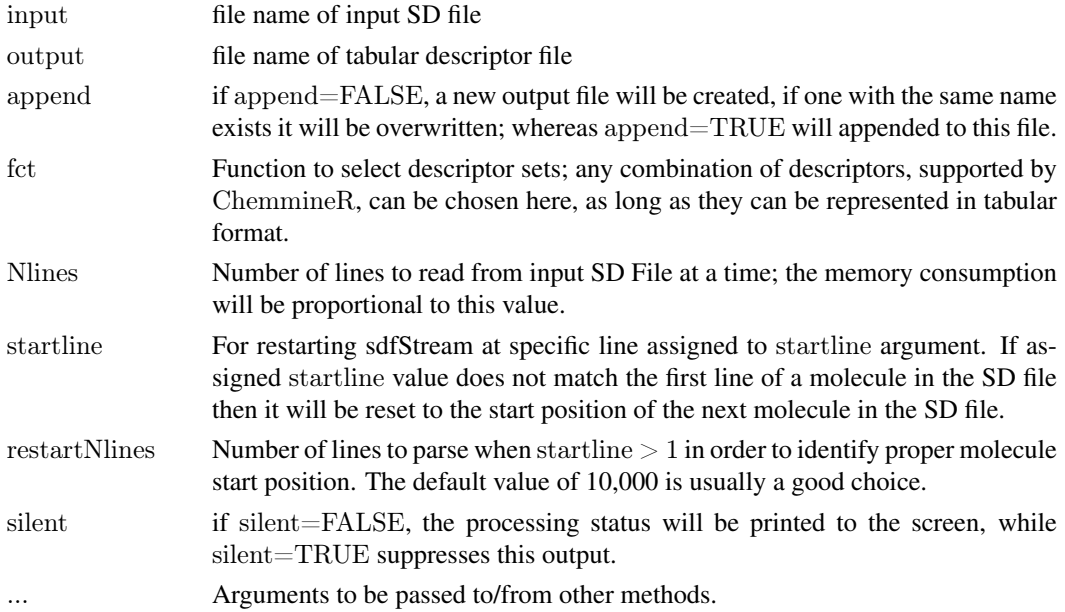

76 sdfStream

#### Details

...

# Value

Writes a descriptor matrix to a tabular file. The first and last line number (position index) of each molecule is specified in the first two columns of the tabular output file, respectively.

## Author(s)

Thomas Girke

## References

SDF format definition: http://www.symyx.com/downloads/public/ctfile/ctfile.jsp

# See Also

Import/export functions: read.AP,read.SDFset, read.SDFstr, read.SDFstr, read.SDFset, write.SDFsplit

# Examples

```
# Load sample data
library(ChemmineR)
data(sdfsample); sdfset <- sdfsample
\#\#\text{ Not run: write.SDF}(\text{sdfset}, \text{ "test.sdf"})## Define descriptor set in a simple function
desc <- function(sdfset) {
      cbind(SDFID=sdfid(sdfset),
          \# datablock2ma(datablocklist=datablock(sdfset)),
          MW=MW(sdfset),
          groups(sdfset),
          # AP = sdf2ap(sdfset, type = "character"),rings(sdfset, type="count", upper=6, arom=TRUE)
      )
}
```
 $\#$  Run sdfStream with desc function and write results to a file called 'matrix.xls' sdfStream(input="test.sdf", output="matrix.xls", append=FALSE, fct=desc, Nlines=1000)

 $#$  Same as before but starting in SD file at line number 950 sdfStream(input="test.sdf", output="matrix.xls", append=FALSE, fct=desc, Nlines=1000, startline=950)

```
## Select molecules from SD File using line index from sdfStream
indexDF <- read.delim("matrix.xls", row.names=1)[,1:4]
indexDFsub <- indexDF[indexDF$MW < 400, ] \# Selects molecules with MW < 400
sdfset <- read.SDFindex(file="test.sdf", index=indexDFsub, type="SDFset")
```

```
## Write result directly to SD file without storing larger numbers of molecules in memory
read.SDFindex(file="test.sdf", index=indexDFsub, type="file", outfile="sub.sdf")
```

```
# Read atom pair string representation from file into APset
apset \langle- read.AP(file="matrix.xls", colid="AP")
cid(apsdf) <- as.character(indexDF$SDFID)
```
#### <span id="page-76-0"></span>searchSim 77

 $\#\#\text{ End}(\text{Not run})$ 

searchSim *PubChem Similarity (Fingerprint) Search*

## Description

Accepts one SDFset container and performs a >0.95 similarity PubChem fingerprint search, returning the hits in an SDFset container. The ChemMine Tools web service is used as an intermediate, to translate queries from plain HTTP POST to a PubChem Power User Gateway (PUG) query. If the input object contains multiple items, only the first is used as a query.

#### Usage

searchSim(sdf)

# Arguments

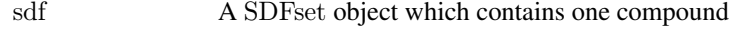

# Value

SDFset for details see ?"SDFset-class"

# Author(s)

Tyler Backman

#### References

PubChem PUG SOAP: http://pubchem.ncbi.nlm.nih.gov/pug\_soap/pug\_soap\_help.html Chemmine web service: http://chemmine.ucr.edu PubChem help: http://pubchem.ncbi.nlm.nih.gov/search/help\_search.html SMILES Format: http://en.wikipedia.org/wiki/Chemical\_file\_format#SMILES

# Examples

```
\#\# Not run:
\#\#\text{ get a sample compound}data(sdfsample); sdfset <- sdfsample[1]
\#\#\text{ search a compound on PubChem}compounds <- searchSim(sdfset)
\#\#\text{ End}(\text{Not run})
```
Accepts one SMILES string (Simplified Molecular Input Line Entry Specification) and performs a >0.95 similarity PubChem fingerprint search, returning the hits in an SDFset container. The ChemMine Tools web service is used as an intermediate, to translate queries from plain HTTP POST to a PubChem Power User Gateway (PUG) query.

#### Usage

searchString(smiles)

# Arguments

smiles A character object which contains one SMILES string

#### Value

SDFset for details see ?"SDFset-class"

## Author(s)

Tyler Backman

#### References

PubChem PUG SOAP: http://pubchem.ncbi.nlm.nih.gov/pug\_soap/pug\_soap\_help.html

Chemmine web service: http://chemmine.ucr.edu

PubChem help: http://pubchem.ncbi.nlm.nih.gov/search/help\_search.html

SMILES Format: http://en.wikipedia.org/wiki/Chemical\_file\_format#SMILES

# Examples

```
\#\#\text{ Not run:}\#\#\ search a compound on PubChem
compounds <- searchString("CC(=O)OC1=CC=CC=C1C(=O)O")
\#\#\text{ End}(\text{Not run})
```
<span id="page-78-0"></span>

Accepts one compound as a SMILES string (Simplified Molecular Input Line Entry Specification) and returns it's equivalent as an SDFset container. The compound is submitted to the ChemMine Tools web service for conversion with the Open Babel Open Source Chemistry Toolbox.

#### Usage

smiles2sdf(smiles)

# Arguments

smiles A character object which contains one SMILES string

## Value

SDFset for details see ?"SDFset-class"

#### Author(s)

Tyler Backman

## References

Chemmine web service: http://chemmine.ucr.edu Open Babel: http://openbabel.org SMILES Format: http://en.wikipedia.org/wiki/Chemical\_file\_format#SMILES

# Examples

```
## Not run:
\#\# convert to sdf
sdf \leftarrow \text{smiles2sdf("CC(=O)OC1=CC=CC=Cl(C(=O)O \times T))}\#\#\text{ End}(\text{Not run})
```
validSDF *Validity check of SDFset*

## Description

Performs validity check of SDFs stored in SDFset objects. Currently, the function tests whether the atom block and the bond block in each SDF component of an SDFset have at least Nabcol and Nbbcol columns (default is 3 for both). In additions, it tests for the presence of NA values in the atom and bond blocks. The function returns a logical vector with TRUE values for valid compounds and FALSE values for invalid ones.

# Usage

validSDF(x, Nabcol = 3, Nbbcol = 3, logic = " $\&$ ", checkNA=TRUE)

# Arguments

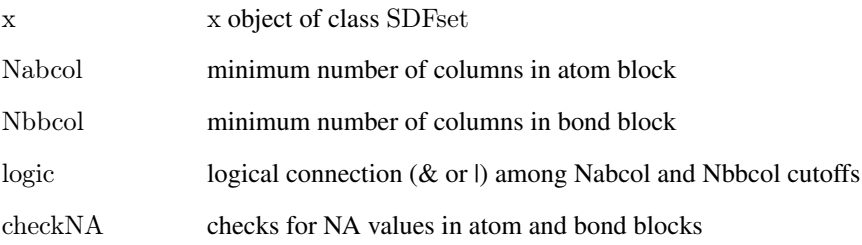

## Details

The function is important to remove invalid compounds from SDFset containers.

# Value

logical vector of length x with TRUE for valid compounds and FALSE for invalid compounds.

## Author(s)

Thomas Girke

#### References

...

# See Also

Functions: read.SDFset

## Examples

 $\#\#\text{ SDFset instance}$ data(sdfsample) sdfset <- sdfsample

 $\#\#\text{ Detect and remove invalid SDFs in SDFset.}$ valid <- validSDF(sdfset) which(!valid)  $#$  Returns index for invalid SDFs sdfset  $\langle$ - sdfset[valid]  $\#$  Returns only valid SDFs.

<span id="page-80-0"></span>

Convenience function for viewing the content of complex objects like SDFset and APset containers. The function is a shorthand wrapper for as(sdfset, "SDF") and as(apset, "AP").

# Usage

 $view(x)$ 

# Arguments

x object of class SDFset or APset

#### Details

...

## Value

List populated with SDF and AP components.

# Author(s)

Thomas Girke

#### References

...

# See Also

Classes: SDF, SDFset, AP, APset

# Examples

 $\#\#\text{ Viewing content of SDFset}$ data(sdfsample); sdfset <- sdfsample view(sdfset[1:4])

 $\#\#\n$  Viewing content of APset apset  $\langle -\,\mathrm{sdf2ap}(\mathrm{sdfset}[1:10])$ view(apset)

<span id="page-81-0"></span>

Writes one or many molecules stored in a SDFset, SDFstr or SDF object to SD file.

## Usage

write.SDF(sdf, file, cid = FALSE, ...)

## Arguments

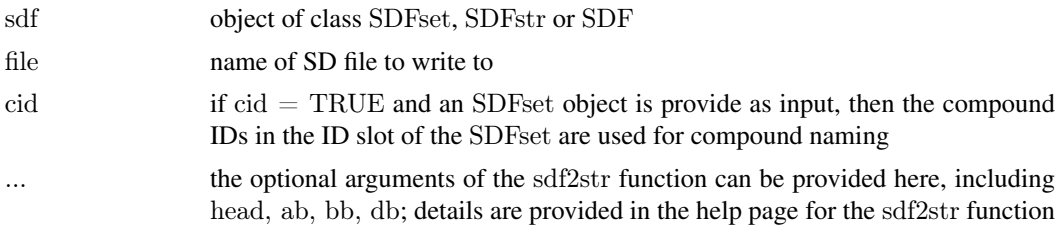

## Details

If the write.SDF function is supplied with an SDFset object, then it uses internally the sdf2str function to allow customizing the resulting SD file. For this all optional arguments of the sdf2str function can be passed on to write.SDF.

## Author(s)

Thomas Girke

# References

SDF format definition: http://www.symyx.com/downloads/public/ctfile/ctfile.jsp

# See Also

Import function: read.SDFset, read.SDFstr

# Examples

 $\#\#\text{Instance of SDFset class}$ data(sdfsample); sdfset <- sdfsample

 $\#\#\text{ Write objects of classes SDFset/SDFstr/SDF to file }$  $\#$  write.SDF(sdfset[1:4], file="sub.sdf")

 $\#\#\,$  Example for writing customized SDFset to file containing

## ChemmineR signature, IDs from SDFset and no data block

 $\#$  write.SDF(sdfset[1:4], file="sub.sdf", sig=TRUE, cid=TRUE, db=NULL)

 $#$  Example for injecting a custom matrix/data frame into the data block of an  $##$  SDFset and then writing it to an SD file

## <span id="page-82-0"></span>write.SDFsplit 83

```
props <- data.frame(MF=MF(sdfset), MW=MW(sdfset), atomcountMA(sdfset))
datablock(sdfset) <- props
view(sdfset[1:4])
\# write.SDF(sdfset[1:4], file="sub.sdf", sig=TRUE, cid=TRUE)
```
write.SDFsplit *SDF split function*

#### Description

Splits SD Files into any number of smaller SD Files

#### Usage

write.SDFsplit(x, filetag, nmol)

#### Arguments

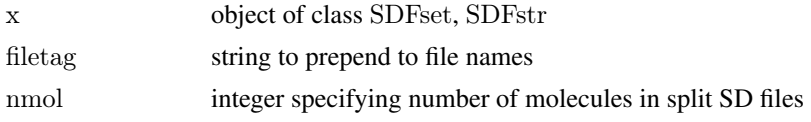

# Details

To split an SD File into smaller ones, one can read the source file into R with read.SDFstr and write out smaller ones with write.SDFsplit. Note: when importing big SD Files, read.SDFstr will be much faster than read.SDFset, and there is no need to go through an SDFset object instance in this case.

#### Author(s)

Thomas Girke

# References

SDF format definition: http://www.symyx.com/downloads/public/ctfile/ctfile.jsp

## See Also

Import/export functions: read.SDFset, read.SDFstr, read.SDFstr, read.SDFset

# Examples

```
\#\#\text{ Load sample data}library(ChemmineR)
data(sdfsample)
```
 $\#\#\,$  Not run:  $\#\#\,$  Create sample SD File with 100 molecules write.SDF(sdfsample, "test.sdf")

 $\#\#\$  Read in sample SD File sdfstr <- read.SDFstr("test.sdf")

```
## Run export on SDFstr object
write.SDFsplit(x=sdfstr, filetag="myfile", nmol=10)
```
## Run export on SDFset object write.SDFsplit(x=sdfsample, filetag="myfile", nmol=10)

 $##$  End(Not run)

# Index

∗Topic aplot plotStruc, [49](#page-48-0) ∗Topic classes AP-class, [4](#page-3-0) APset-class, [7](#page-6-0) FP-class, [37](#page-36-0) FPset-class, [39](#page-38-0) SDF-class, [58](#page-57-0) SDFset-class, [69](#page-68-0) SDFstr-class, [73](#page-72-0) ∗Topic datasets apfp, [5](#page-4-0) apset, [6](#page-5-0) atomprop, [12](#page-11-0) pubchemFPencoding, [51](#page-50-0) sdfsample, [68](#page-67-0) ∗Topic utilities ap, [3](#page-2-0) apset2descdb, [8](#page-7-0) atomblock, [10](#page-9-0) atomcount, [11](#page-10-0) atomsubset, [13](#page-12-0) bondblock, [14](#page-13-0) bonds, [15](#page-14-0) cid, [16](#page-15-0) cluster.sizestat, [17](#page-16-0) cluster.visualize, [18](#page-17-0) cmp.cluster, [21](#page-20-0) cmp.duplicated, [22](#page-21-0) cmp.parse, [24](#page-23-0) cmp.parse1, [25](#page-24-0) cmp.search, [26](#page-25-0) cmp.similarity, [28](#page-27-0) conMA, [30](#page-29-0) datablock, [31](#page-30-0) datablock2ma, [32](#page-31-0) db.explain, [33](#page-32-0) db.subset, [34](#page-33-0) desc2fp, [35](#page-34-0) fp2bit, [38](#page-37-0) fpSim, [41](#page-40-0) getIds, [43](#page-42-0) grepSDFset, [43](#page-42-0)

groups, [45](#page-44-0) header, [46](#page-45-0) jarvisPatrick, [47](#page-46-0) makeUnique, [48](#page-47-0) plotStruc, [49](#page-48-0) read.AP, [51](#page-50-0) read.SDFindex, [53](#page-52-0) read.SDFset, [54](#page-53-0) read.SDFstr, [55](#page-54-0) rings, [56](#page-55-0) sdf.subset, [59](#page-58-0) sdf.visualize, [60](#page-59-0) sdf2ap, [62](#page-61-0) SDF2apcmp, [63](#page-62-0) sdf2list, [64](#page-63-0) sdf2smiles, [65](#page-64-0) sdf2str, [66](#page-65-0) sdfid, [67](#page-66-0) SDFset2list, [71](#page-70-0) SDFset2SDF, [72](#page-71-0) sdfstr2list, [74](#page-73-0) sdfStream, [75](#page-74-0) searchSim, [77](#page-76-0) searchString, [78](#page-77-0) smiles2sdf, [79](#page-78-0) validSDF, [79](#page-78-0) view, [81](#page-80-0) write.SDF, [82](#page-81-0) write.SDFsplit, [83](#page-82-0) [,APset-method *(*APset-class*)*, [7](#page-6-0) [,FPset-method *(*FPset-class*)*, [39](#page-38-0) [,SDF-method *(*SDF-class*)*, [58](#page-57-0) [,SDFset-method *(*SDFset-class*)*, [69](#page-68-0) [,SDFstr-method *(*SDFstr-class*)*, [73](#page-72-0) [<-,APset-method *(*APset-class*)*, [7](#page-6-0) [<-,FPset-method *(*FPset-class*)*, [39](#page-38-0) [<-,SDF-method *(*SDF-class*)*, [58](#page-57-0) [<-,SDFset-method *(*SDFset-class*)*, [69](#page-68-0) [<-,SDFstr-method *(*SDFstr-class*)*, [73](#page-72-0) [[,APset-method *(*APset-class*)*, [7](#page-6-0) [[,FPset-method *(*FPset-class*)*, [39](#page-38-0) [[,SDF-method *(*SDF-class*)*, [58](#page-57-0) [[,SDFset-method *(*SDFset-class*)*, [69](#page-68-0)

[[,SDFstr-method *(*SDFstr-class*)*, [73](#page-72-0) [[<-,APset-method *(*APset-class*)*, [7](#page-6-0) [[<-,SDF-method *(*SDF-class*)*, [58](#page-57-0) [[<-,SDFset-method *(*SDFset-class*)*, [69](#page-68-0) [[<-,SDFstr-method *(*SDFstr-class*)*, [73](#page-72-0)

## ap, [3](#page-2-0)

ap,AP-method *(*AP-class*)*, [4](#page-3-0) ap,APset-method *(*APset-class*)*, [7](#page-6-0) AP-class, [4](#page-3-0) ap-methods *(*ap*)*, [3](#page-2-0) apfp, [5](#page-4-0) apset, [6](#page-5-0) APset-class, [7](#page-6-0) apset2descdb, [8](#page-7-0) as.character,FP-method *(*FP-class*)*, [37](#page-36-0) as.character,FPset-method *(*FPset-class*)*, [39](#page-38-0) as.matrix,FPset-method *(*FPset-class*)*, [39](#page-38-0) as.numeric,FP-method *(*FP-class*)*, [37](#page-36-0) as.vector,FP-method *(*FP-class*)*, [37](#page-36-0) atomblock, [10](#page-9-0) atomblock,SDF-method *(*SDF-class*)*, [58](#page-57-0) atomblock,SDFset-method *(*SDFset-class*)*, [69](#page-68-0) atomblock-methods *(*atomblock*)*, [10](#page-9-0) atomblock<- *(*atomblock*)*, [10](#page-9-0) atomblock<-,SDFset-method *(*SDFset-class*)*, [69](#page-68-0) atomcount, [11](#page-10-0) atomcount,SDF-method *(*SDF-class*)*, [58](#page-57-0) atomcount,SDFset-method *(*SDFset-class*)*, [69](#page-68-0) atomcountMA *(*atomcount*)*, [11](#page-10-0) atomprop, [12](#page-11-0) atomsubset, [13](#page-12-0)

bondblock, [14](#page-13-0) bondblock,SDF-method *(*SDF-class*)*, [58](#page-57-0) bondblock,SDFset-method *(*SDFset-class*)*, [69](#page-68-0) bondblock-methods *(*bondblock*)*, [14](#page-13-0) bondblock<- *(*bondblock*)*, [14](#page-13-0) bondblock<-,SDFset-method *(*SDFset-class*)*, [69](#page-68-0) bonds, [15](#page-14-0) c,APset-method *(*APset-class*)*, [7](#page-6-0) c,FPset-method *(*FPset-class*)*, [39](#page-38-0) c,SDFset-method *(*SDFset-class*)*, [69](#page-68-0) cid, [16](#page-15-0)

cid,APset-method *(*APset-class*)*, [7](#page-6-0) cid,FPset-method *(*FPset-class*)*, [39](#page-38-0) cid,SDFset-method *(*SDFset-class*)*, [69](#page-68-0) cid<- *(*cid*)*, [16](#page-15-0) cid<-,APset-method *(*APset-class*)*, [7](#page-6-0) cid<-,FPset-method *(*FPset-class*)*, [39](#page-38-0) cid<-,SDFset-method *(*SDFset-class*)*, [69](#page-68-0) cluster.sizestat, [17,](#page-16-0) *[20](#page-19-0)* cluster.visualize, *[18](#page-17-0)*, [18](#page-17-0) cmp.cluster, *[18](#page-17-0)*, *[20](#page-19-0)*, [21,](#page-20-0) *[25,](#page-24-0) [26](#page-25-0)*, *[28,](#page-27-0) [29](#page-28-0)* cmp.duplicated, [22](#page-21-0) cmp.parse, *[20](#page-19-0)*, *[22,](#page-21-0) [23](#page-22-0)*, [24,](#page-23-0) *[26](#page-25-0)*, *[28,](#page-27-0) [29](#page-28-0)*, *[34,](#page-33-0) [35](#page-34-0)*, *[60,](#page-59-0) [61](#page-60-0)* cmp.parse1, *[22](#page-21-0)*, *[25](#page-24-0)*, [25,](#page-24-0) *[28,](#page-27-0) [29](#page-28-0)* cmp.search, *[22,](#page-21-0) [23](#page-22-0)*, *[25,](#page-24-0) [26](#page-25-0)*, [26,](#page-25-0) *[28,](#page-27-0) [29](#page-28-0)* cmp.similarity, *[22](#page-21-0)*, *[25,](#page-24-0) [26](#page-25-0)*, *[28](#page-27-0)*, [28](#page-27-0) coerce,APset,AP-method *(*APset-class*)*, [7](#page-6-0) coerce,APset,list-method *(*APset-class*)*, [7](#page-6-0) coerce,character,FPset-method *(*FPset-class*)*, [39](#page-38-0) coerce,character,SDF-method *(*SDF-class*)*, [58](#page-57-0) coerce,character,SDFstr-method *(*SDFstr-class*)*, [73](#page-72-0) coerce,FPset,FP-method *(*FPset-class*)*, [39](#page-38-0) coerce,list,APset-method *(*APset-class*)*, [7](#page-6-0) coerce,list,SDF-method *(*SDF-class*)*, [58](#page-57-0) coerce,list,SDFset-method *(*SDFset-class*)*, [69](#page-68-0) coerce,list,SDFstr-method *(*SDFstr-class*)*, [73](#page-72-0) coerce,matrix,FPset-method *(*FPset-class*)*, [39](#page-38-0) coerce,numeric,FP-method *(*FP-class*)*, [37](#page-36-0) coerce,SDF,character-method *(*SDF-class*)*, [58](#page-57-0) coerce,SDF,list-method *(*SDF-class*)*, [58](#page-57-0) coerce,SDF,SDFset-method *(*SDF-class*)*, [58](#page-57-0) coerce,SDF,SDFstr-method *(*SDF-class*)*, [58](#page-57-0) coerce,SDFset,list-method *(*SDFset-class*)*, [69](#page-68-0) coerce,SDFset,SDF-method *(*SDFset-class*)*, [69](#page-68-0) coerce,SDFset,SDFstr-method *(*SDFset-class*)*, [69](#page-68-0) coerce,SDFstr,list-method *(*SDFstr-class*)*, [73](#page-72-0) coerce,SDFstr,SDFset-method *(*SDFstr-class*)*, [73](#page-72-0) conMA, [30](#page-29-0) datablock, [31](#page-30-0) datablock,SDF-method *(*SDF-class*)*, [58](#page-57-0) datablock,SDFset-method *(*SDFset-class*)*,

[69](#page-68-0)

## INDEX  $87$

datablock-methods *(*datablock*)*, [31](#page-30-0) datablock2ma, [32](#page-31-0) datablock<- *(*datablock*)*, [31](#page-30-0) datablock<-,SDFset-method *(*SDFset-class*)*, [69](#page-68-0) datablocktag *(*datablock*)*, [31](#page-30-0) datablocktag,SDF-method *(*SDF-class*)*, [58](#page-57-0) datablocktag,SDFset-method *(*SDFset-class*)*, [69](#page-68-0) db.explain, [33](#page-32-0) db.subset, [34](#page-33-0) desc2fp, [35](#page-34-0)

FP-class, [37](#page-36-0) fp2bit, [38](#page-37-0) FPset-class, [39](#page-38-0) fpSim, [41](#page-40-0)

getIds, [43](#page-42-0) grepSDFset, [43](#page-42-0) groups, [45](#page-44-0)

header, [46](#page-45-0) header,SDF-method *(*SDF-class*)*, [58](#page-57-0) header,SDFset-method *(*SDFset-class*)*, [69](#page-68-0) header-methods *(*header*)*, [46](#page-45-0) header<- *(*header*)*, [46](#page-45-0) header<-,SDFset-method *(*SDFset-class*)*, [69](#page-68-0)

jarvisPatrick, [47](#page-46-0)

length,APset-method *(*APset-class*)*, [7](#page-6-0) length,FPset-method *(*FPset-class*)*, [39](#page-38-0) length,SDFset-method *(*SDFset-class*)*, [69](#page-68-0) length,SDFstr-method *(*SDFstr-class*)*, [73](#page-72-0)

makeUnique, [48](#page-47-0) MF *(*atomcount*)*, [11](#page-10-0) MW *(*atomcount*)*, [11](#page-10-0)

plot *(*plotStruc*)*, [49](#page-48-0) plot,SDF-method *(*SDF-class*)*, [58](#page-57-0) plot,SDFset-method *(*SDFset-class*)*, [69](#page-68-0) plotStruc, [49,](#page-48-0) *[61](#page-60-0)* pubchemFPencoding, [51](#page-50-0)

read.AP, [51](#page-50-0) read.SDFindex, [53](#page-52-0) read.SDFset, [54](#page-53-0) read.SDFstr, [55](#page-54-0) rings, [56](#page-55-0)

SDF-class, [58](#page-57-0) sdf.subset, *[35](#page-34-0)*, [59,](#page-58-0) *[61](#page-60-0)* sdf.visualize, *[27,](#page-26-0) [28](#page-27-0)*, *[60](#page-59-0)*, [60](#page-59-0) sdf2ap, [62](#page-61-0) SDF2apcmp, [63](#page-62-0) sdf2list, [64](#page-63-0) sdf2list,SDF-method *(*SDF-class*)*, [58](#page-57-0) sdf2smiles, [65](#page-64-0) sdf2str, [66](#page-65-0) sdf2str,SDF-method *(*SDF-class*)*, [58](#page-57-0) sdf2str-methods *(*sdf2str*)*, [66](#page-65-0) sdfid, [67](#page-66-0) sdfid,SDF-method *(*SDF-class*)*, [58](#page-57-0) sdfid,SDFset-method *(*SDFset-class*)*, [69](#page-68-0) sdfsample, [68](#page-67-0) SDFset *(*SDFset-class*)*, [69](#page-68-0) SDFset-class, [69](#page-68-0) SDFset2list, [71](#page-70-0) SDFset2list,SDFset-method *(*SDFset-class*)*, [69](#page-68-0) SDFset2list-methods *(*SDFset2list*)*, [71](#page-70-0) SDFset2SDF, [72](#page-71-0) SDFset2SDF,SDFset-method *(*SDFset-class*)*, [69](#page-68-0) SDFset2SDF-methods *(*SDFset2SDF*)*, [72](#page-71-0) SDFset2SDF<- *(*SDFset2SDF*)*, [72](#page-71-0) SDFset2SDF<-,SDFset-method *(*SDFset-class*)*, [69](#page-68-0) SDFstr-class, [73](#page-72-0) sdfstr2list, [74](#page-73-0) sdfstr2list,SDFstr-method *(*SDFstr-class*)*, [73](#page-72-0) sdfstr2list-methods *(*sdfstr2list*)*, [74](#page-73-0) sdfstr2list<- *(*sdfstr2list*)*, [74](#page-73-0) sdfstr2list<-,SDFstr-method *(*SDFstr-class*)*, [73](#page-72-0) sdfStream, [75](#page-74-0) searchSim, [77](#page-76-0) searchString, [78](#page-77-0) show,AP-method *(*AP-class*)*, [4](#page-3-0) show,APset-method *(*APset-class*)*, [7](#page-6-0) show,FP-method *(*FP-class*)*, [37](#page-36-0) show,FPset-method *(*FPset-class*)*, [39](#page-38-0) show,SDF-method *(*SDF-class*)*, [58](#page-57-0) show,SDFset-method *(*SDFset-class*)*, [69](#page-68-0) show,SDFstr-method *(*SDFstr-class*)*, [73](#page-72-0) smiles2sdf, [79](#page-78-0) splitNumChar *(*datablock2ma*)*, [32](#page-31-0) validSDF, [79](#page-78-0) view, [81](#page-80-0) view,APset-method *(*APset-class*)*, [7](#page-6-0) view,FPset-method *(*FPset-class*)*, [39](#page-38-0)

view,SDFset-method *(*SDFset-class*)*, [69](#page-68-0) view-methods *(*view*)*, [81](#page-80-0)

88 INDEX

write.SDF , [82](#page-81-0) write.SDFsplit , [83](#page-82-0)